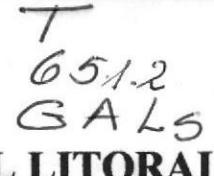

ESCUELA SUPERIOR POLITÉCNICA DEL LITORAL  $\sqrt{4}$ 

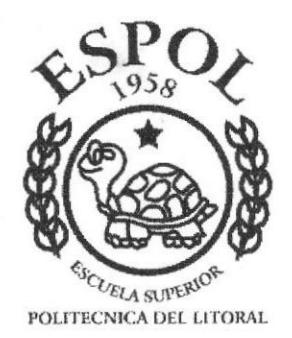

## PROGRAMA DE TECNOLOGÍA EN COMPUTACIÓN

## **TESIS DE GRADO**

## PREVIO A LA OBTENCIÓN DEL TÍTULO DE:

## ASISTENTE EJECUTIVO EN SISTEMA DE INFORMACIÓN

## TEMA SISTEMA DE EQUIPOS DE OFICINA

## **MANUAL DEL SISTEMA**

## **AUTORES:**

**BEATRIZ GALLEGOS JANETT PEREIRA ANA YAGUAL** 

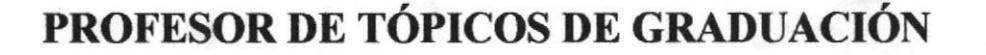

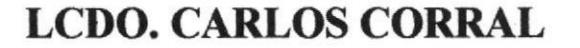

AÑO 1998

## DECLARACTÓN EXPRESA

'1-a responsabilidad por los hechos y doctrinas expuestas en esta Tesis de Grado nos corresponden exclusivamente; y el patrimonio intelectual de la misma a la ESCUELA SUPERIOR POLITÉCNICA DEL LITORAL".

(Reglamento de Exámenes y Títulos Profesionales de la E.S.P.O.L )

eatr

Janett Bereira

PaprolC Yagua

## TRIBUNAL DE GRADUACIÓN

alcolus t

MAE. Alexandra Paladines de Ponce Coordinadora General

& Sostills =  $\sim$ 

Ing. Dino Castillo Lucio Director del Proyecto de Graduación

I

Anl. Jorge Lombeida Chávez Coordinador Académico

Lcdo. Carlos Corral Sánchez Profesor del Tópico de Graduación

#### **DEDICATORIA**

A mi mamá y a mi esposo Marco, por todo el amor y enseñanzas transmitidas y por todo el apoyo y comprensión que me han brindado en todo momento para lograr culminar con éxito la carrera.

Beatriz Gallegos

A mis padres y a mi esposo, por todo el amor, comprensión y enseñanzas transmitidas y por toda la colaboración que me han brindado en todo momento para lograr mi meta propuesta.

Janett Pereira

Tengo a bien dedicar este trabajo principalmente a mis padres, esposo e hijas, por el apoyo que me brindaron durante mis años de estudio. También a la ESPOL como una manera de retribuir los conocimientos recibidos,

Ana Yagual

#### **AGRADECIMIENTO**

A Dios por estar siempre conmigo y especialmente por guiarme por el camino más acertado para lograr mis metas.

A todos los profesores por sus enseñanzas impartidas.

A mis amigas Janett y Ana por compartir todos sus conocimientos.

Beatriz Gallegos

Agradezco a Dios, a mis padres y esposo, por estar siempre conmigo guiándome y apoyándome exitosamente. A mis profesores por sus enseñanzas y sabidurías impartidas, permitiéndome llegar a mi anhelo deseado que ha sido la culminación de mi carrera.

Janett Pereira

A Dios por estar siempre a mi lado.

A mis profesores por sus conocimientos impartidos.

A la Coordinadora General del PROTCOM, MAE. Alexandra Paladines de Ponce, por su ayuda en la culminación de esta carrera,

Ana Yagual

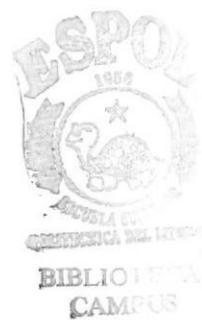

# TABLA DE CONTENIDO

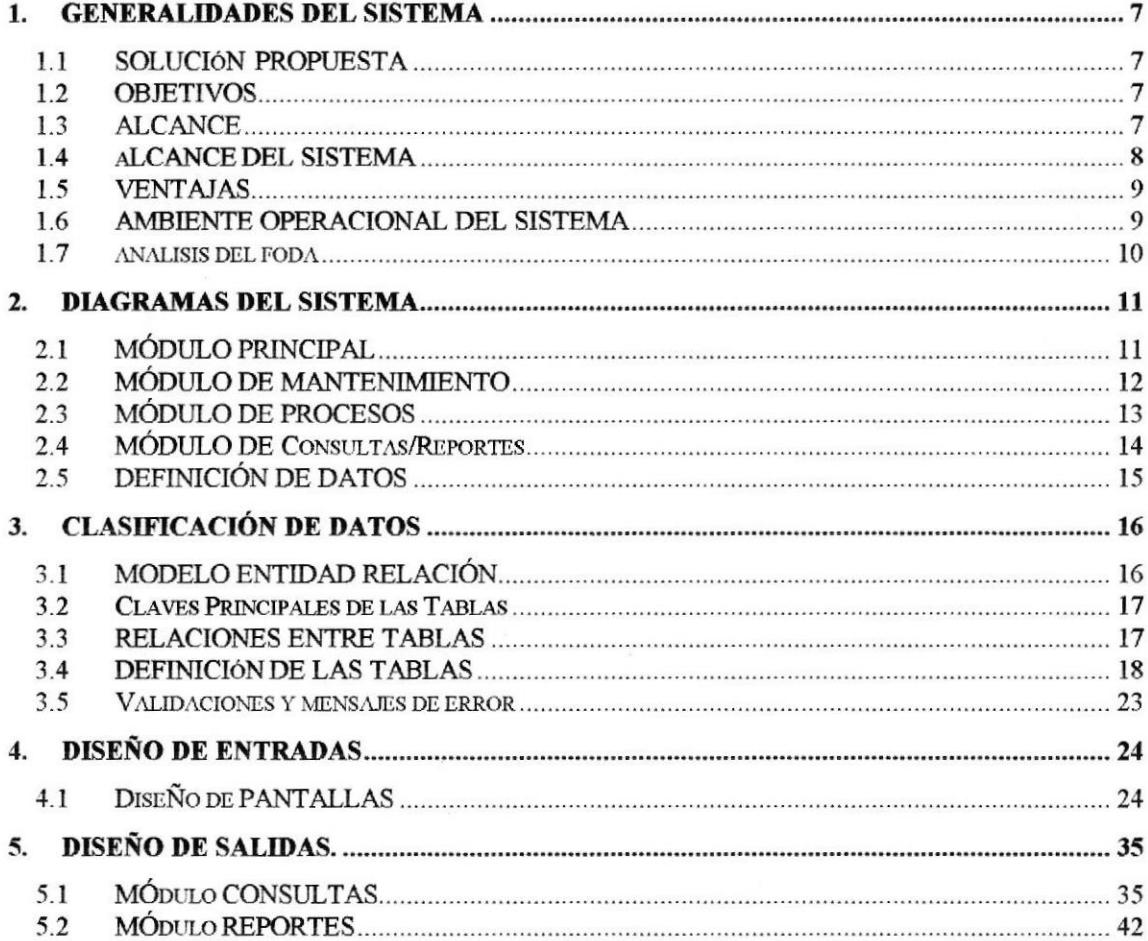

## Anexo

Cronograma de Actividades<br>Glosario de Términos

## **INTRODUCCIÓN**

La importancia de los aspectos administrativos y funciones de una empresa, institución o afin, crea la necesidad de llevar un adecuado control de los bienes que maneja y se mantienen, por lo que se necesita un sistema computarizado de control que permite:

- <sup>a</sup> Garantizar la seguridad en el registro y mantenimiento de los datos de los ingresos, egresos, dados de baja, estado de los diferentes ítems de la bodega y demás bienes.
- Obtener la información requerida en el momento preciso de forma clara y bien preseritada.

Por lo anteriormente expuesto, ponemos a consideración el presente manual encaminado a proporcionar soluciones factibles e inmediatas para lograr la sistematización de los procesos actuales en el control de sus bienes.

# r CAPITULO

## GENERALIDADES DEL SISTEMA

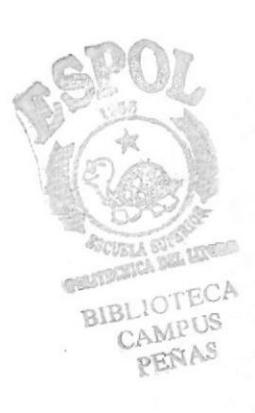

## I. GENERALIDADES DEL SISTEMA

## 1.1 SOLUCIÓN PROPUESTA

Debido a los problemas mencionados anteriormente se ha determinado la solución descrita a continuación:

- Control de equipos.
- o Ingreso ordenado y codificado de los equipos de oficina existentes
- . Control de préstamos

## 1.2 OBJETIVOS

- o Mantener un control de las existencias reales de equipos de oficina
- · Implementar un sistema de codificación de equipos de oficina que permitirá una rápida identificación y ubicación de los mismos.
- r Emitir la emisión de reportes para así llevar un control de equipos ya sea por existencia, por fecha de préstamo, por equipos prestados, etc.

## I.3 ALCANCE

- . Proveer un método atractivo y amigable
- o Todos los procesos dentro del sistema incluyen controles que garantizan la integridad y confiabilidad de los datos
- Proporciona facilidades de generación e impresión de reportes

## I.4 ALCANCE DEL SISTEMA

## Mantenimiento

Este módulo permite realizar el mantenimiento de las tablas

- . Equipos
- . Tipos de equipos
- . Departamentos
- . Marca de equipo

## Procesos

Este módulo realiza las transacciones en las que intervienen:

- o Asignación de Equipos
- · Dados de baja
- · Devolución

## Consultas/Reportes

Este módulo permite la obtención de información y operación realizada o impresa:

- ¡ Listado de Tipos de Equipos
- Listado de Marcas de Equipos
- o Listado de Departamentos
- o Listado de Equipos:
	- Por tipo
	- Por marca
	- Por departamentos
	- Por número de Serie

## 1.5 VENTAJAS

- $\sqrt{\ }$  Control efectivo de la información de los equipos.
- $\sqrt{\ }$  Resultados claros, oportunos y de presentación estandarizada.
- $\sqrt{\phantom{a}}$  Disponibilidad de información confiable.
- $\sqrt{\ }$  Productividad y agilidad en las operaciones.

## **1.6 AMBIENTE OPERACIONAL DEL SISTEMA**

## **HARDWARE**

Un computador que posea las siguientes características:

- Procesador 486 o superior.
- Disco duro de 520 MB mínimo
- 8MB en memoria RAM.
- Monitor SVGA.
- Impresora matricial

## **SOFTWARE**

Windows '95

Access 7.0 para Windows 95

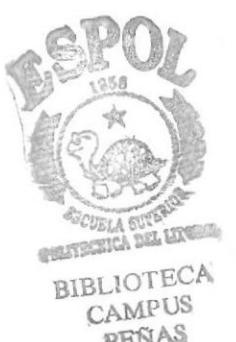

## I.7 ANALISIS DEL FODA

El análisis de FODA está diseñado para ayudar al estratega a encontrar el mejor acoplamiento entre las tendencias del medio, las oportunidades y amenazas y las capacidades internas, fortalezas y debilidades de la empresa. Dicho análisis permitirá a la organización formular estrategias para aprovechar sus fortalezas, prevenir el efecto de sus debilidades, utilizar a tiempo sus oportunidades y anticiparse al efecto de las amenazas.

En el análisis FODA deben incluirse factores claves relacionados con la organización, los mercados, la competencia, los recursos financieros, la infraestructura, el recurso humano, los inventarios, el sistema de mercado y distribución, la investigación y desarrollo, tendencias políticas, sociales, económicas y tecnológicas y variables de competitividad.

El FODA consiste en relacionar fortalezas, oportunidades, debilidad y amenazas, preguntándose cómo convertir una amenaza en oportunidad, cómo aprovechar una fo¡taleza, cómo anticipar el efecto de una amenaza y prevenir el efecto de una debilidad.

## FORTALEZA

- l.- Desarrollo de nuevos productos acorde con las necesidades del cliente. Productos de alta calidad.
- 2.- Incremento en la velocidad de procesos.
- 3.- Contar con información que antes era inaccesible.
- 4.- Satisfacción del empleado al eliminar tareas de naturaleza tediosa y dificiles de controlar .

## OPORTUNIDAD

- l.- Reducir los recursos utilizados en la empresa: tales como el tiempo y por ande el dinero.
- 2.- El desarrollo tecnológico y la innovación en productos.
- 3.- Se permite relacionarse con otros sistemas.

## DEBILIDADES

- 1.- Para accesar al sistema en muchas ocasiones el usuario tiene que pasar por muchas pantallas, es decir se welve dernasiado tedioso.
- 2.- Dificultades Financieras. Grandes inventarios.
- 3.- Inferioridad del producto frente al importado.

## AMENAZAS

- 1,- Llegada de competidores.
- 2.- Supervisión tecnológica para la competencia.

# CAPÍTULO

 $\sum_{i=1}^{n}$ 

# **DIAGRAMAS DEL SISTEMA**

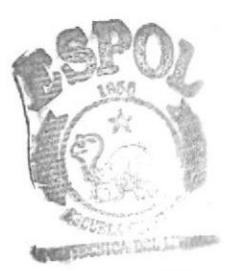

**BIB** CAN: US PENAS

## 2. DIAGRAMAS DEL SISTEMA

## 2.1 MÓDULO PRINCIPAL

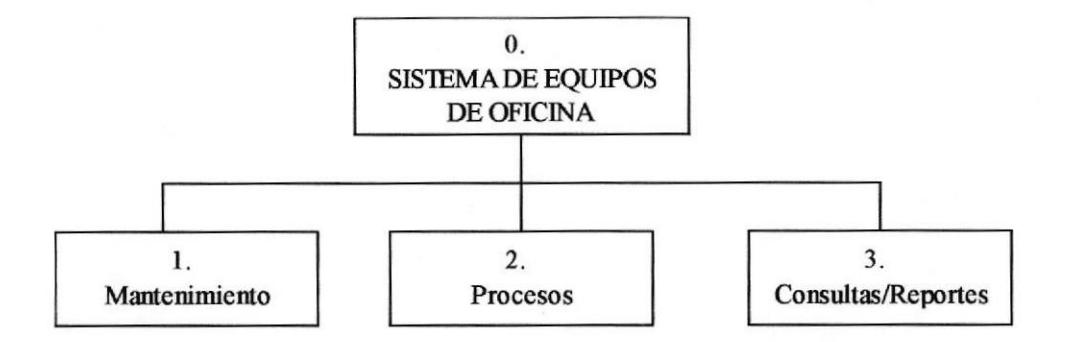

## 1. Mantenimiento

En este módulo se realizará el ingreso de datos de las diferentes tablas; tales como clientes, departamentos, equipos, etc.

#### 2. Procesos

En este módulo se realizará los préstamos, dar de baja, ubicación y devolución de los equipos que la empresa posee.

#### 3. Consultas/Reportes

En este módulo se emitirán los listados de tipos de equipos, clientes, departamentos, marca y equipos.

## 2.2 MÓDULO DE MANTENIMIENTO

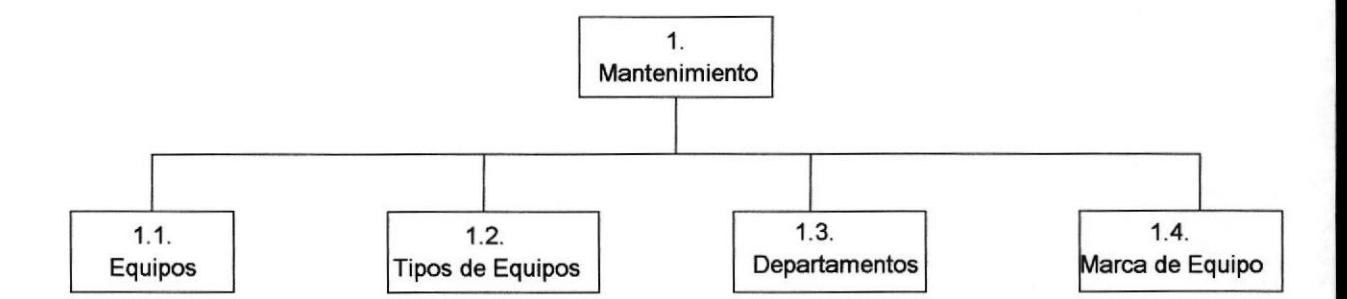

#### l.l. Equipos

Este módulo nos permite el ingreso, modificación y eliminación de Equipos en existencia. Ingreso de: codigo, üpo, marca, modelo, fecha de mantenimiento, número de días de mantenimiento, fecha de vancimiento, contrato de mantenimiento y fecha de expedición de garantía, fecha de expiración, si es asegurado, empresa y póliza, valor.

#### 1.2. Tipos dc Equipos

Este módulo nos permite el ingreso, modificación y eüminación de las clases de Equipos. Compuesta por código, descripción (equipos de oficina, radios, fax, etc.).

#### 1.3. Departamentos

Este módulo nos permite el ingreso, modificación y eliminación de los departamentos. Ingreso de: código, nombre, estado (activo, no activo), encargado. Modificación de: nombrg estado (activo, no activo), encargado. Eliminación: se ingresa el codigo del departamento a eliminar.

#### 1.4. Marca de Equipo

Este módulo nos permite el ingreso, modificación y eliminación de Marcas de Equipos, Compuesta por código, descripción de la marca.

## 2.3 MODULO DE PROCESOS

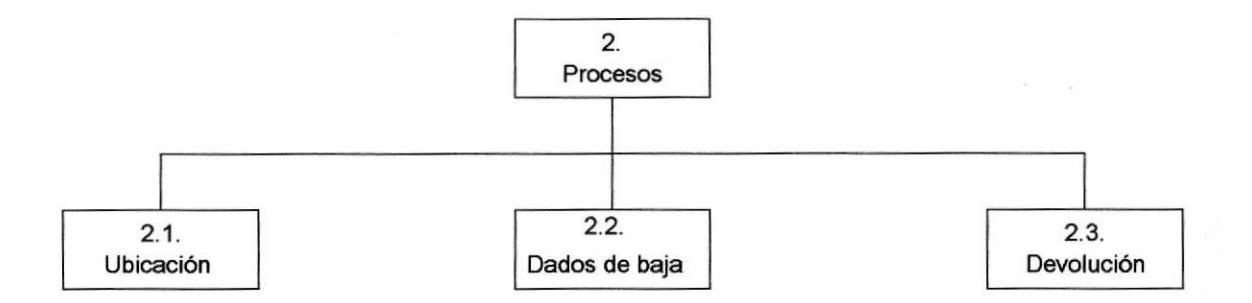

#### 2.1. Ubicación de Equipos

Al ingresar los equipos, estos serán asignados a un departamento para ubicar su localización.

#### 2.2. Dar de baja a Equipos

Consiste en la eliminación de los equipos que posee la empresa. Los motivos para dar de baja podrían ser: por robo, daño de equipo, obsoletos.

#### 2.3. Devolución.

Se registran los ingresos de los equipos que han sido prestados o asignados a los departamentos.

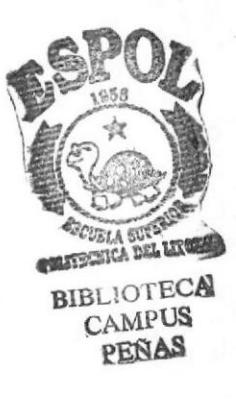

## 2.4 MÓDULO DE CONSULTAS/REPORTES

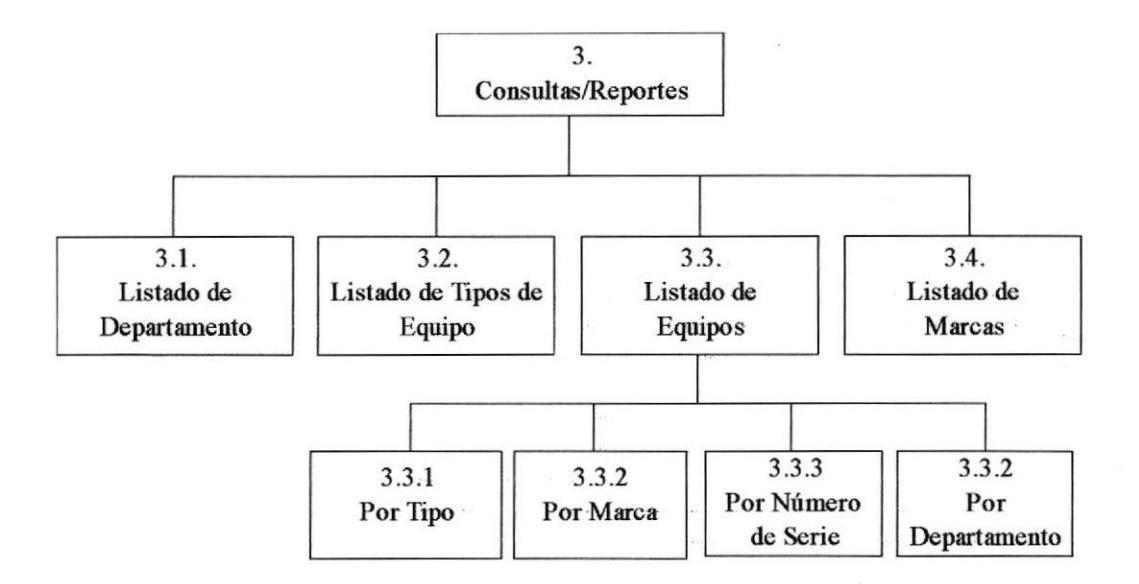

## 3.1, Listado de Departamento.

Emite un reporte general de los departamentos que existen.

#### 3.2. Listado de Tipos de Equipos.

Emite un reporte general de tipos de equipos.

#### 3.3. Listado de Equipos.

Emite un reporte en el cual se reflejarán los equipos que existen en la empresa; puede estar dados por:

- o Tipo de equipo
- o Marca de equipo
- o Número de Serie del equipo
- . Por departamento

#### 3.4. Listado de Marcas.

Emite un reporte general de marcas de los equipos

## 2.5 DEFINICIÓN DE DATOS

Las tablas necesarias para este Sistema de Equipos de Oficina son:

Tipos de Equipos: Se guarda los datos de los tipos de equipos que existen en el sistema. Sus campos serán: código para la identificación y su descripción.

Marcas de Equipos: Se guarda los datos de las marcas de equipos que existen en el sistema. Sus campos serán: código para la identificación y el nombre.

Equipos: Se guarda los datos concernientes a los equipos que existen en el sistema. Sus campos serán: código para la identificación, tipo de equipo, descripción, marca, descripción, modelo, fecha de mantenimiento, días de mantenimiento del equipo, fecha de expiración de la garantía, fecha de expiración del equipo, si está asegurado, la empresa que lo vendió, número de póliza, el valor, si está asignado y el estado que puede ser nuevo, usado o dado de baja.

Departamentos: Guarda los datos concernientes a los departamentos que conforma la empresa o compañía. Sus campos serán: código para la identificación y el nombre del departamento.

Asignacién: Se guarda la información concerniente a las asignaciones de los equipos a los distintos departamentos de la empresa. Está conformado por: código del equipo, código del departamento, nombre del responsable, fecha de préstamo, fecha de devolución, observación cuando fue asignado, fecha de devolución real y observación cuando fue devuelto y si la asignación es temporal o permanente.

# CAPÍTULO

# **CLASIFICACIÓN DE DATOS**

## 3. CLASIFICACIÓN DE DATOS

## 3.1 MODELO ENTIDAD RELACIÓN

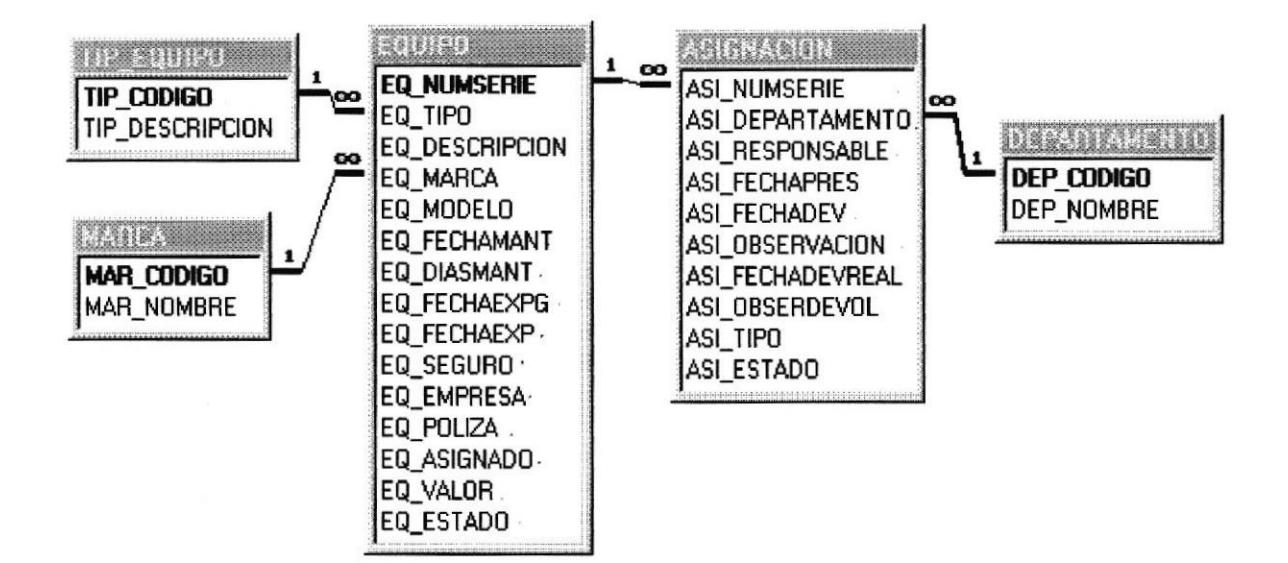

## **3.2 CLAVES PRINCIPALES DE LAS TABLAS**

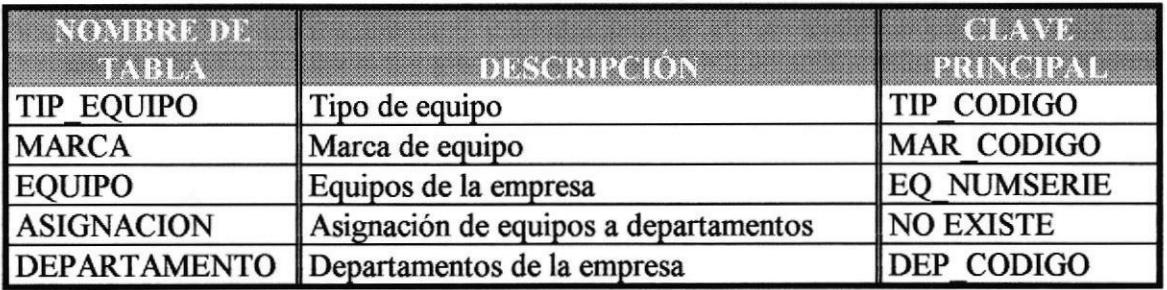

## **3.3 RELACIONES ENTRE TABLAS**

## Relación Tipo de Equipo-Equipo

Un equipo debe de ser de un tipo determinado; pueden existir varios equipos de un mismo tipo. Los campos que intervienen en la relación son:

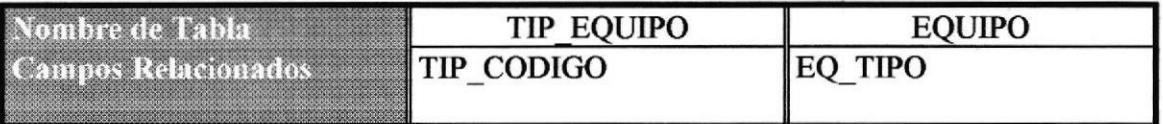

## Relación Marca-Equipo

Un equipo es de una marca determinada; pueden existir uno o más equipo de una misma marca.

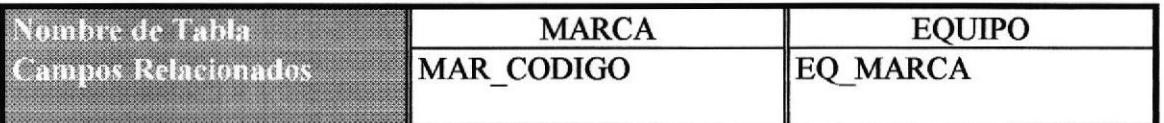

## Relación Asignación-Equipo

Un equipo puede ser asignado varias veces durante su vida útil. Una asignación solo puede tener un equipo.

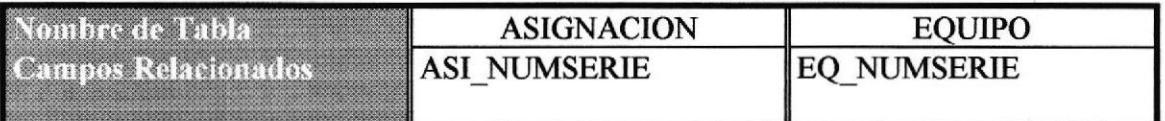

#### Relación Asignación-Departamento

Una departamento puede tener una o varias asignaciones: una asignación debe tener un departamento.

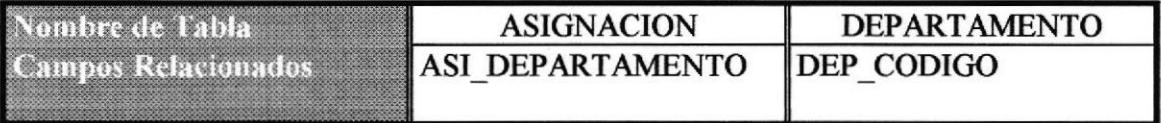

## 3.4 DEFINICIÓN DE LAS TABLAS

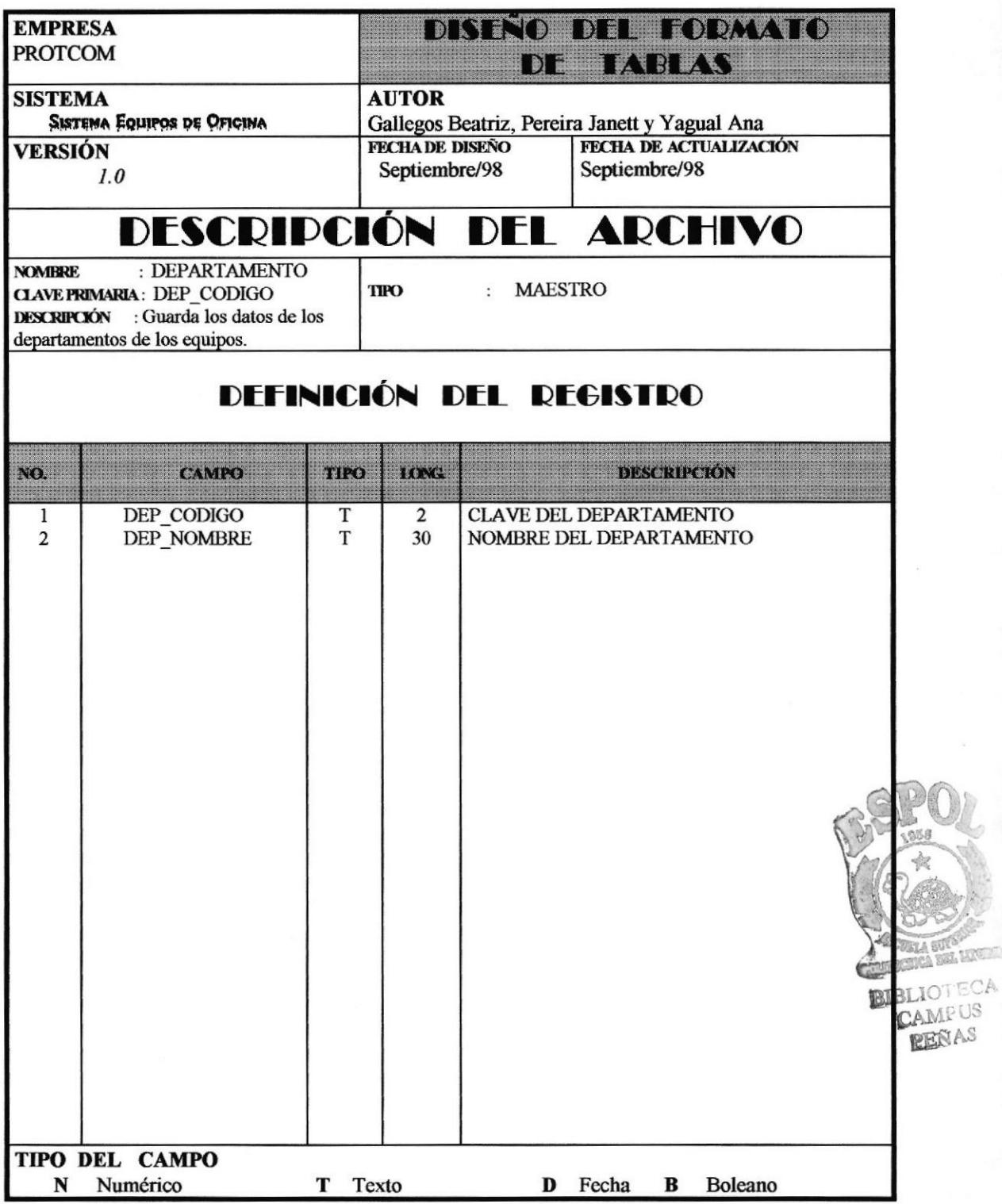

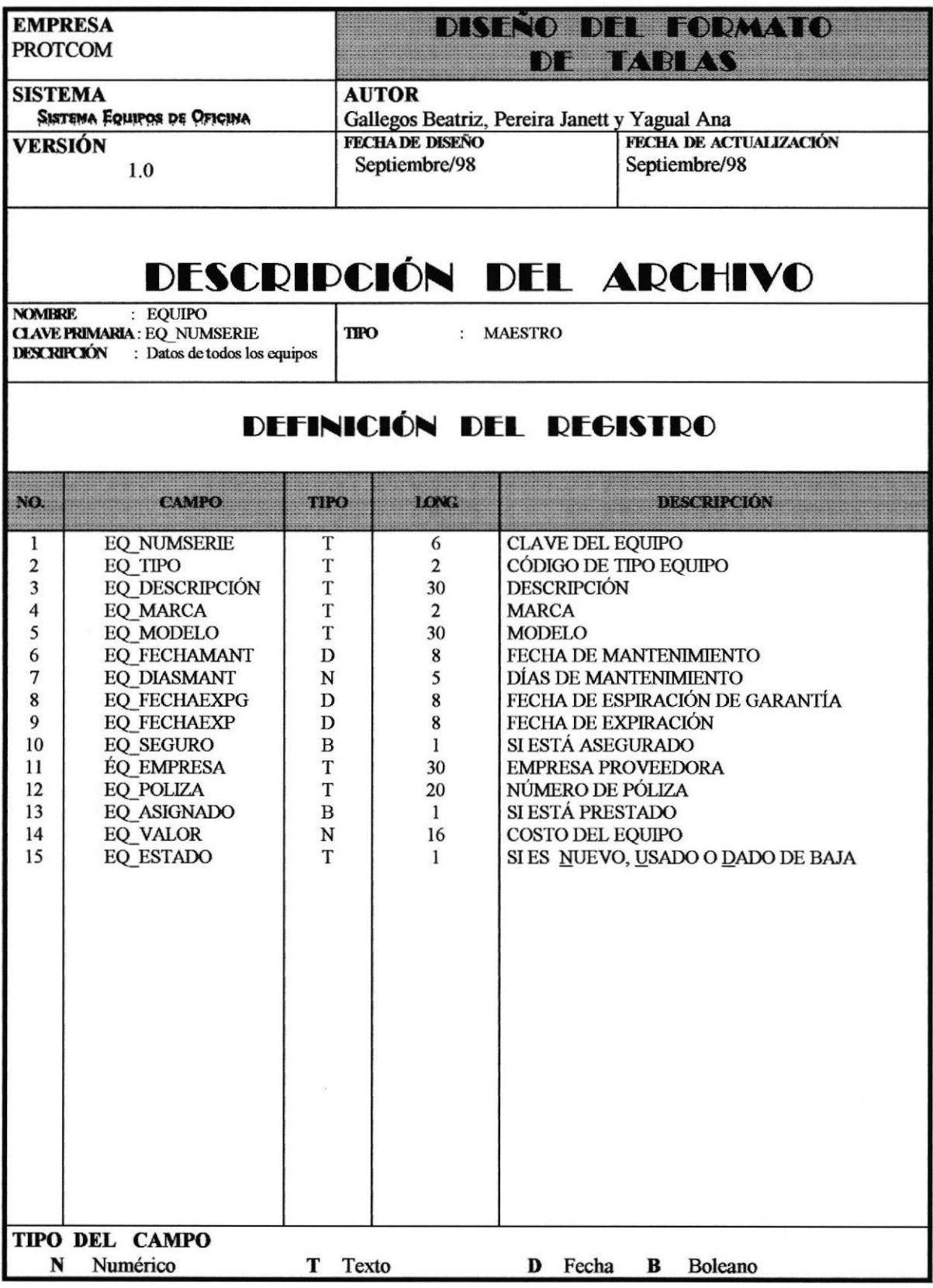

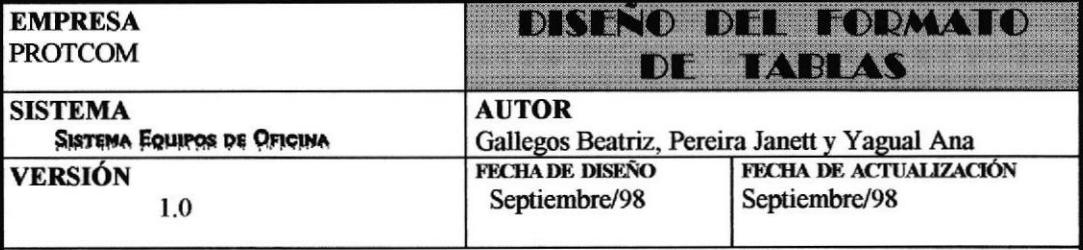

## **DESCRIPCIÓN DEL ARCHIVO**

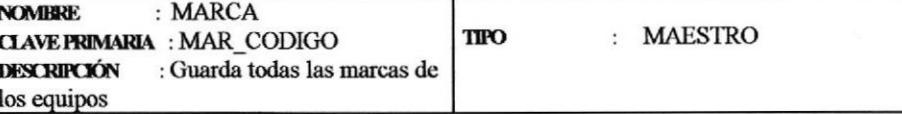

## DEFINICIÓN DEL REGISTRO

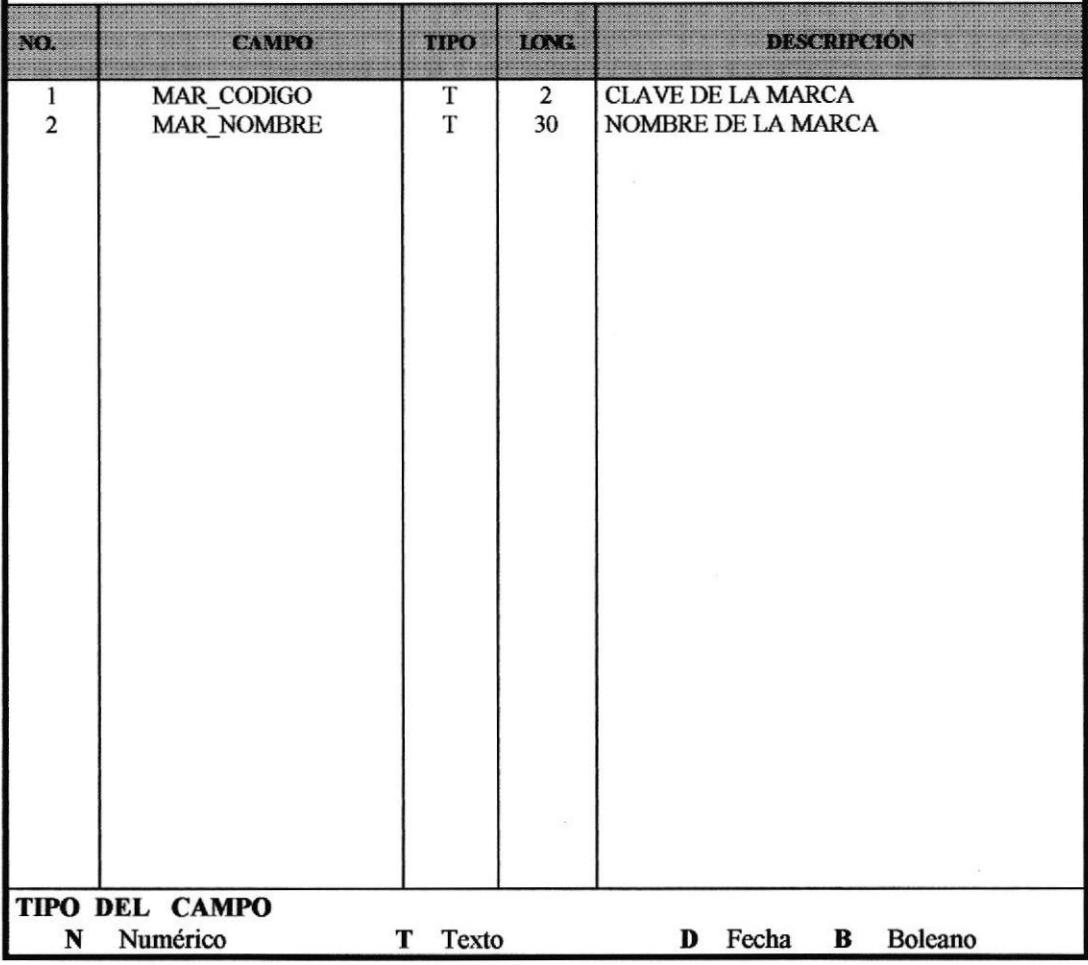

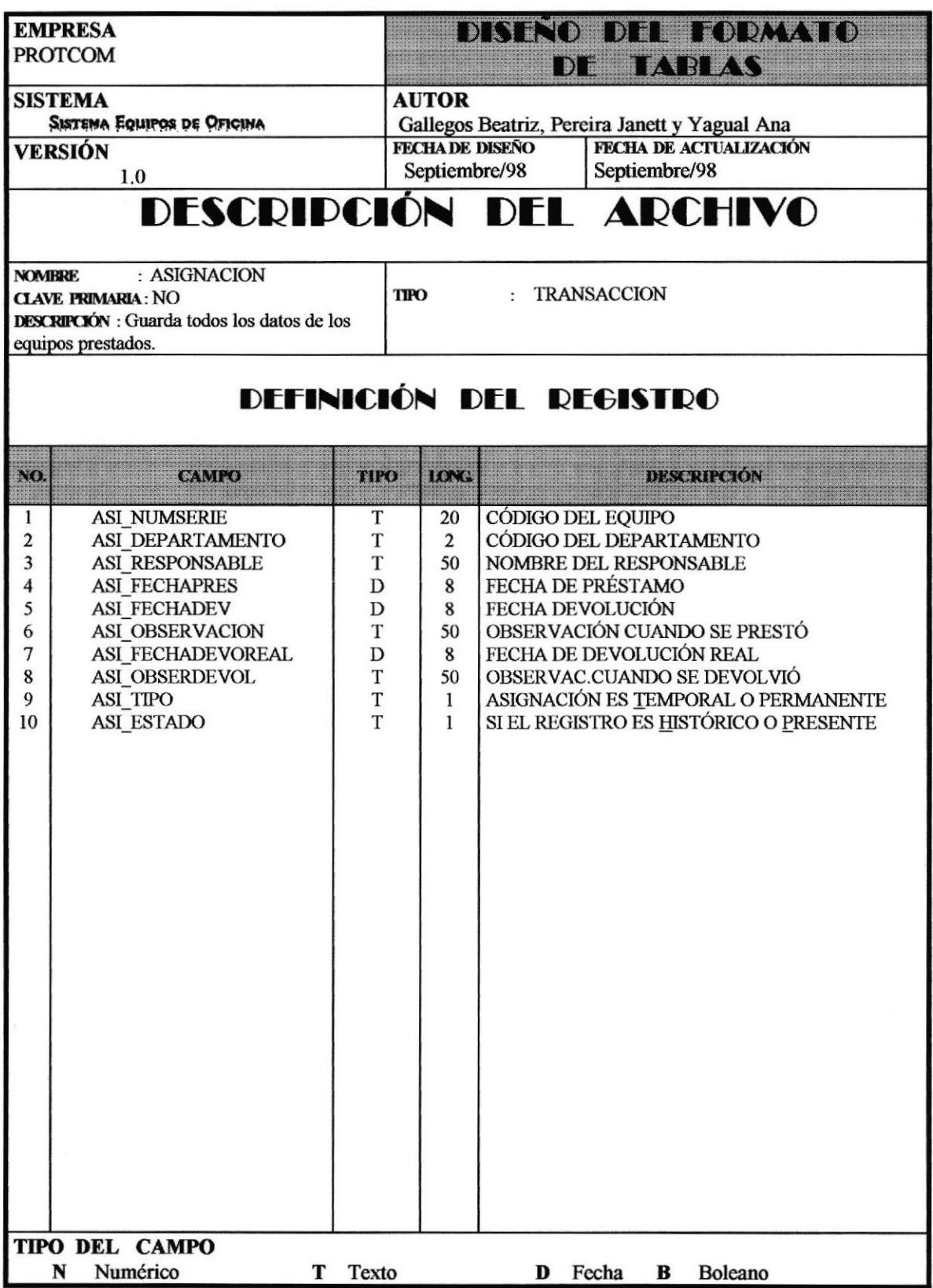

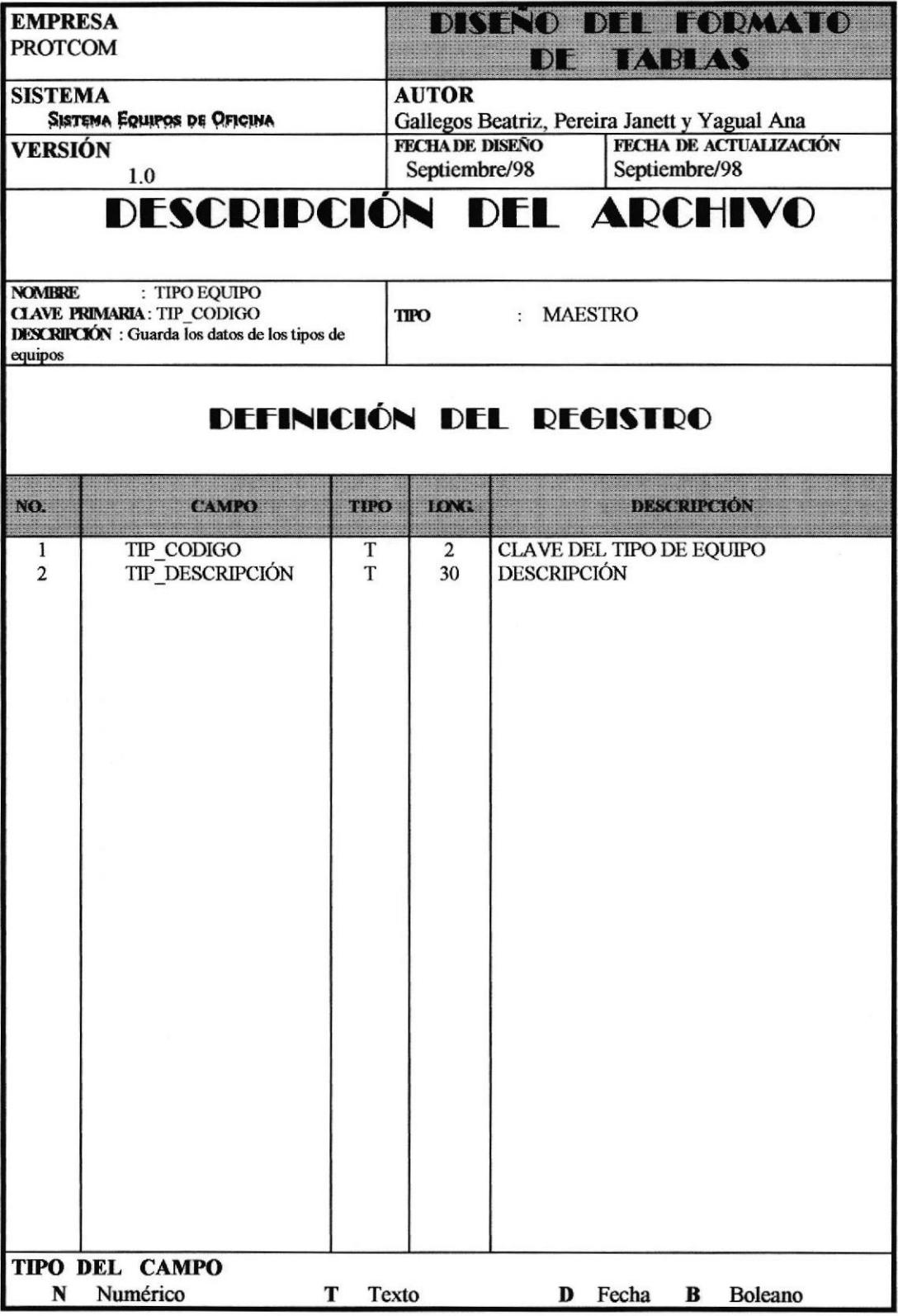

## 3.5 VALIDACIONES Y MENSAJES DE ERROR

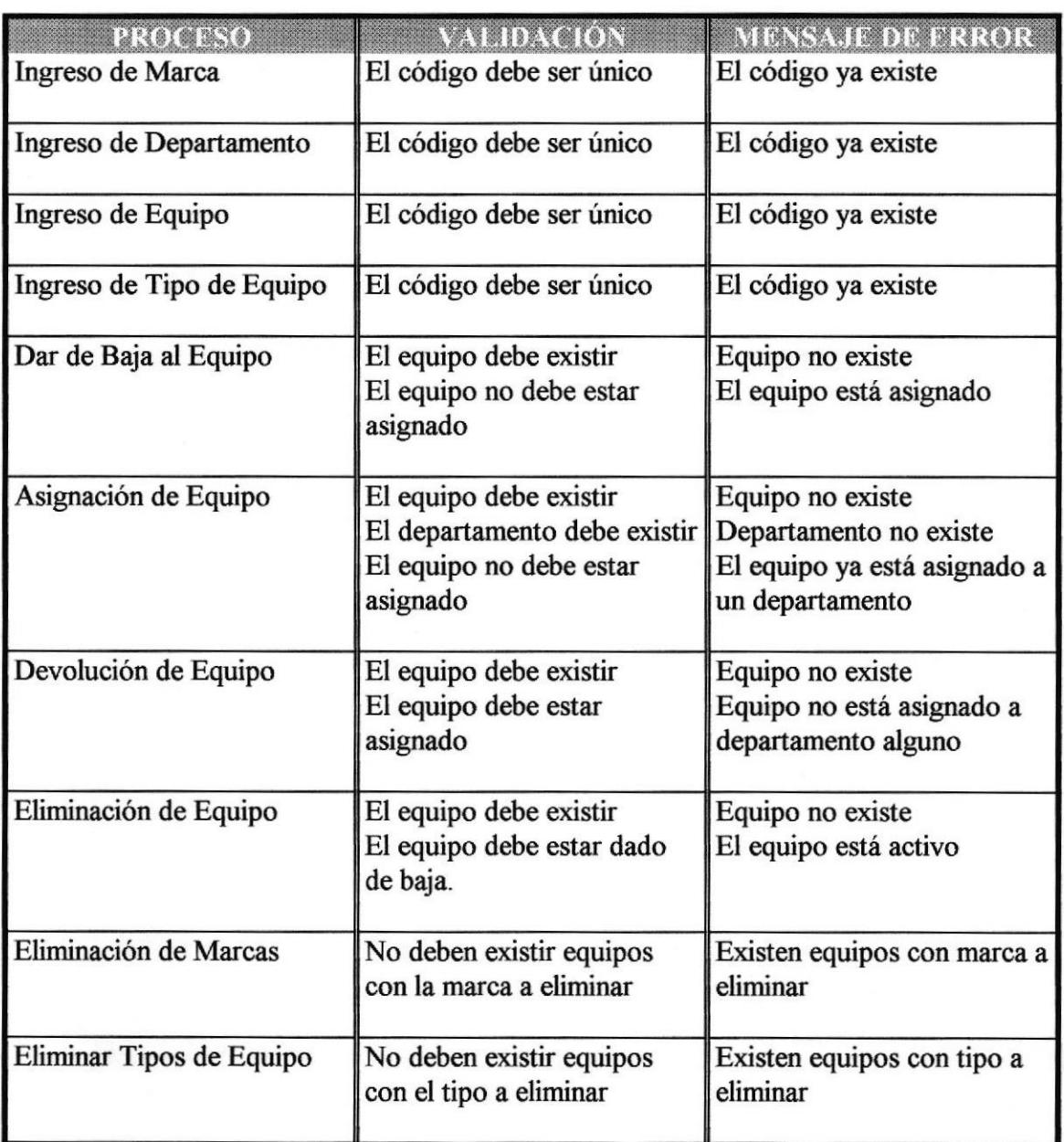

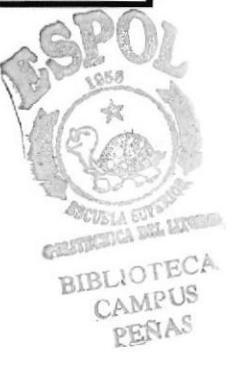

ĵο,

# **CAPÍTULO**

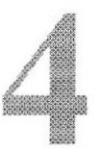

# DISEÑO DE ENTRADAS

## 4. DISEÑO DE ENTRADAS 4.I DISEÑO DE PANTALLAS

A continuación presentaremos los botones que aparecerán en los formularios:

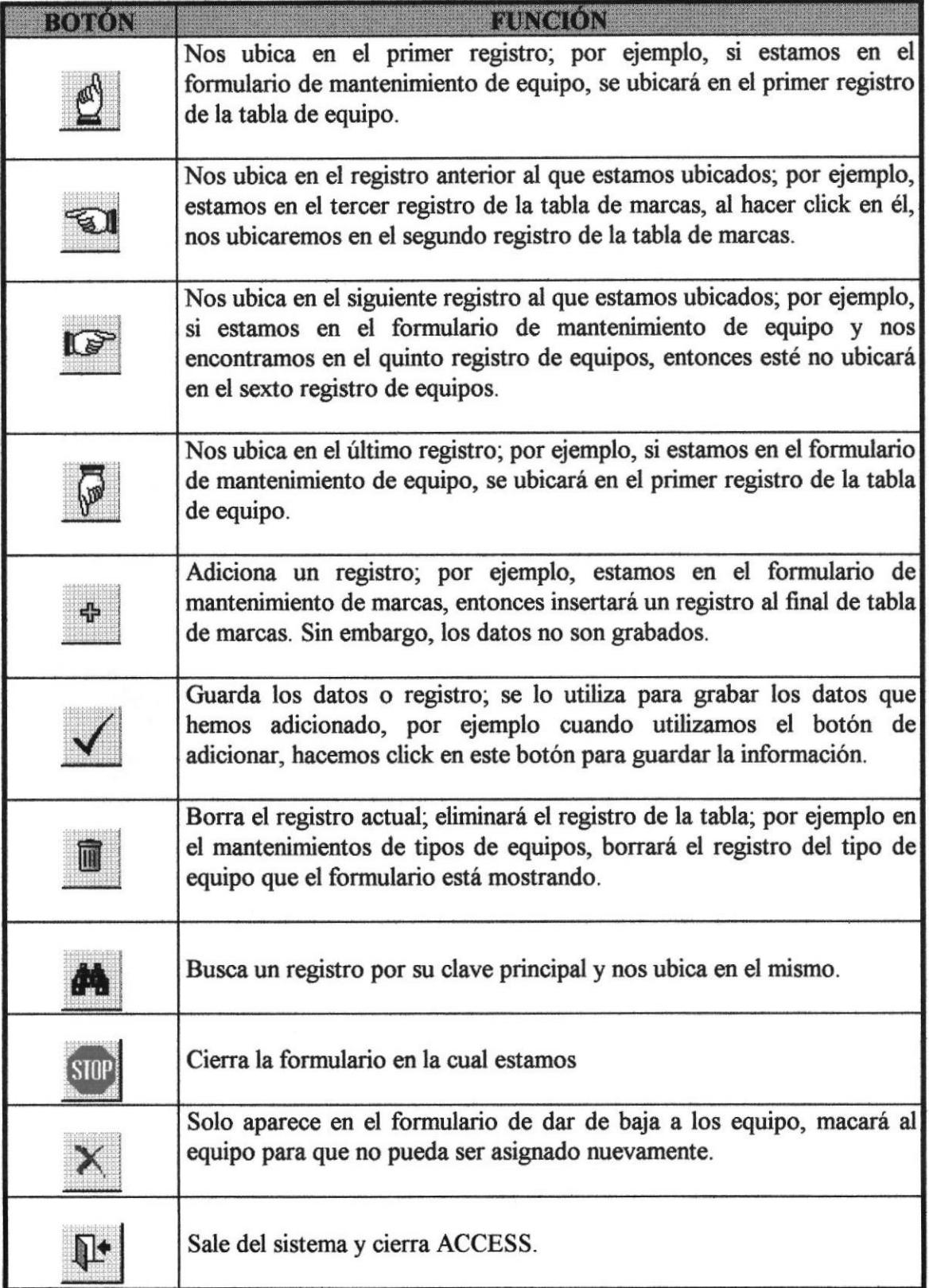

The company of the company of the company

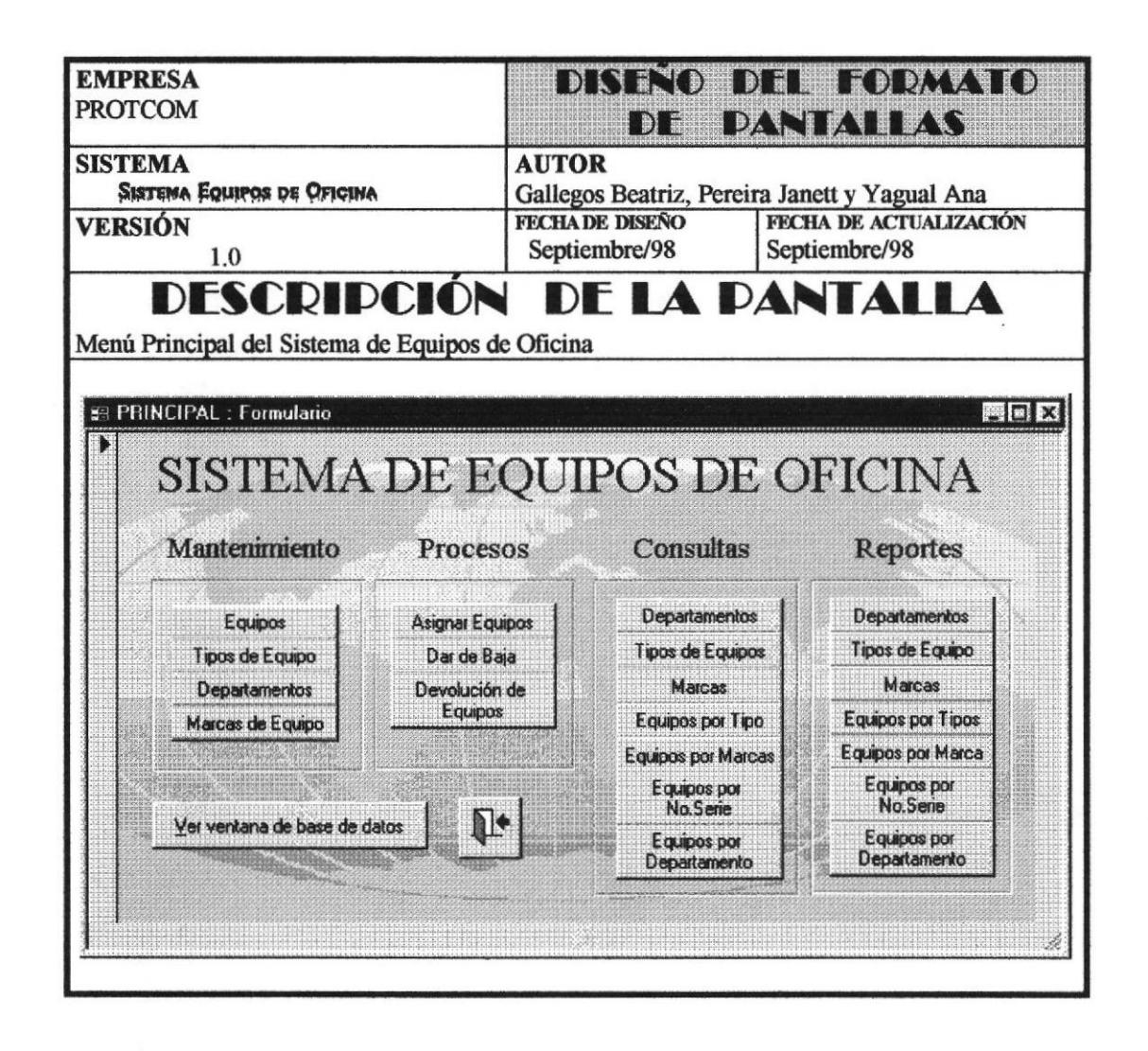

Nos presenta todas la opciones que el sistema posee, tanto para el ingreso de datos (Mantenimiento), los procedimientos a realiza con los equipo (Procesos) y la información referente a estos (Consultas y Reportes) para un mejor control de los mismos.

**Manual del Sistema** 

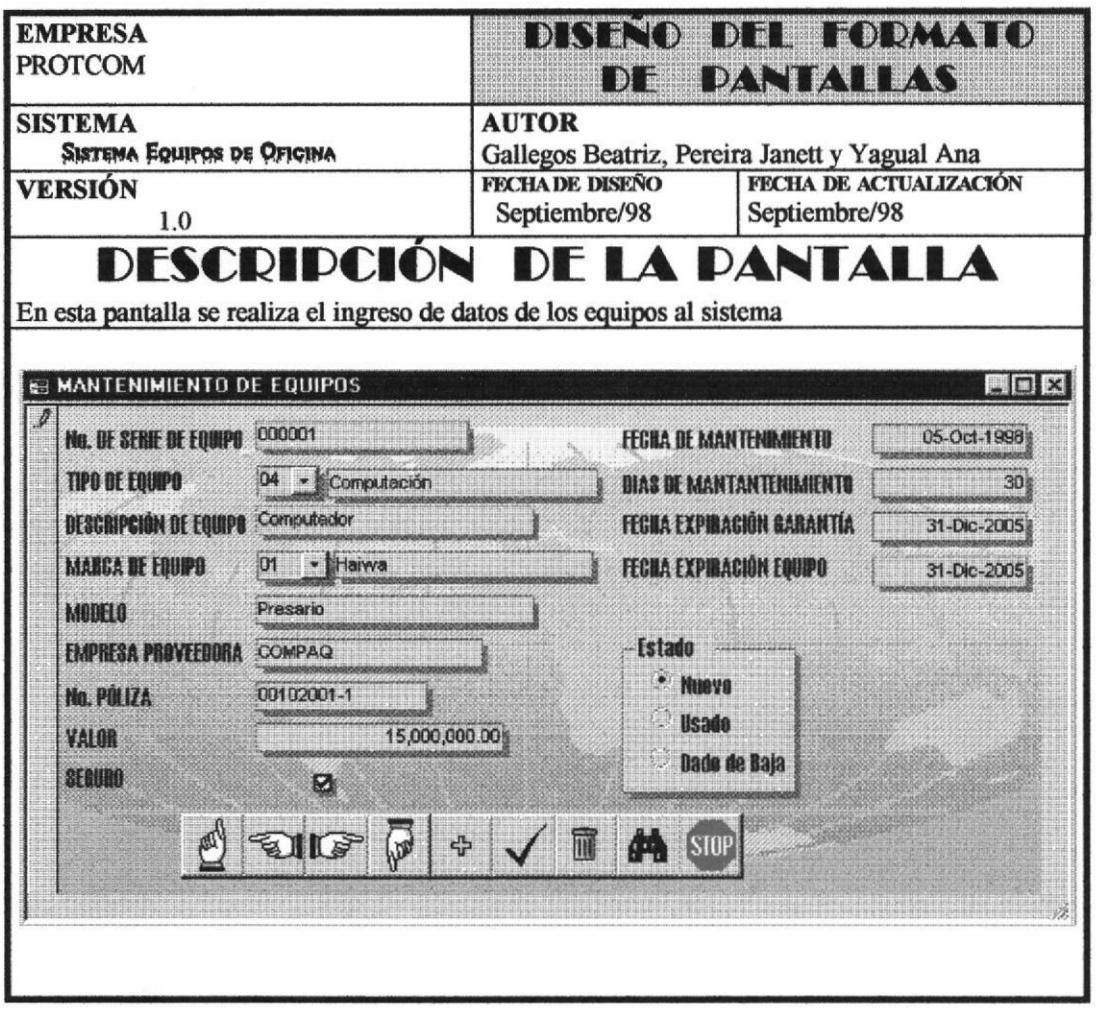

No. DE SERIE DE EQUIPO: Es el número de serie del equipo, el sistema lo tomará como la identificación del mismo para realizar una labor más rápida al acceso de datos del equipo.

TIPO DE EQUIPO: Califica o define el tipo a la que pertenece el equipo; al lado de este campo se presenta la descripción del mismo.

**DESCRIPCIÓN DE EQUIPO:** Explicación sobre lo que es el equipo

MARCA DE EQUIPO: La marca comercial del equipo; al lado de este campo se presenta el nombre de la misma

**MODELO**: Patrón del equipo para la empresa que lo fabrica.

**EMPRESA PROVEEDORA:** Nombre de empresa o persona a quien se adquirió el equipo.

No. PÓLIZA: Identifica el número de póliza que posee el equipo, si la tiene.

VALOR: Costo o monto en que el equipo está valorado.

SEGURO: Marca si el equipo está asegurado.

FECHA DE MANTENIMIENTO: Fecha en la cual debe de darse el próximo mantenimiento al equipo.

DÍAS DE MANTENIMIENTO: Los días que durará el mantenimiento al mismo

FECHA DE EXPIRACIÓN GARANTÍA: Fecha en que expira la garantía del equipo.

FECHA DE EXPIRACIÓN EQUIPO: Fecha en que expira la vida útil del equipo.

ESTADO: Expresa si el equipo es nuevo, usado o está dado de baja.

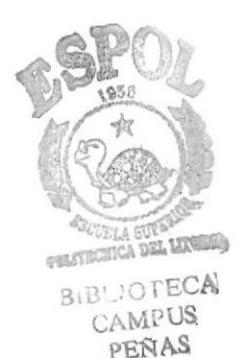

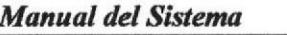

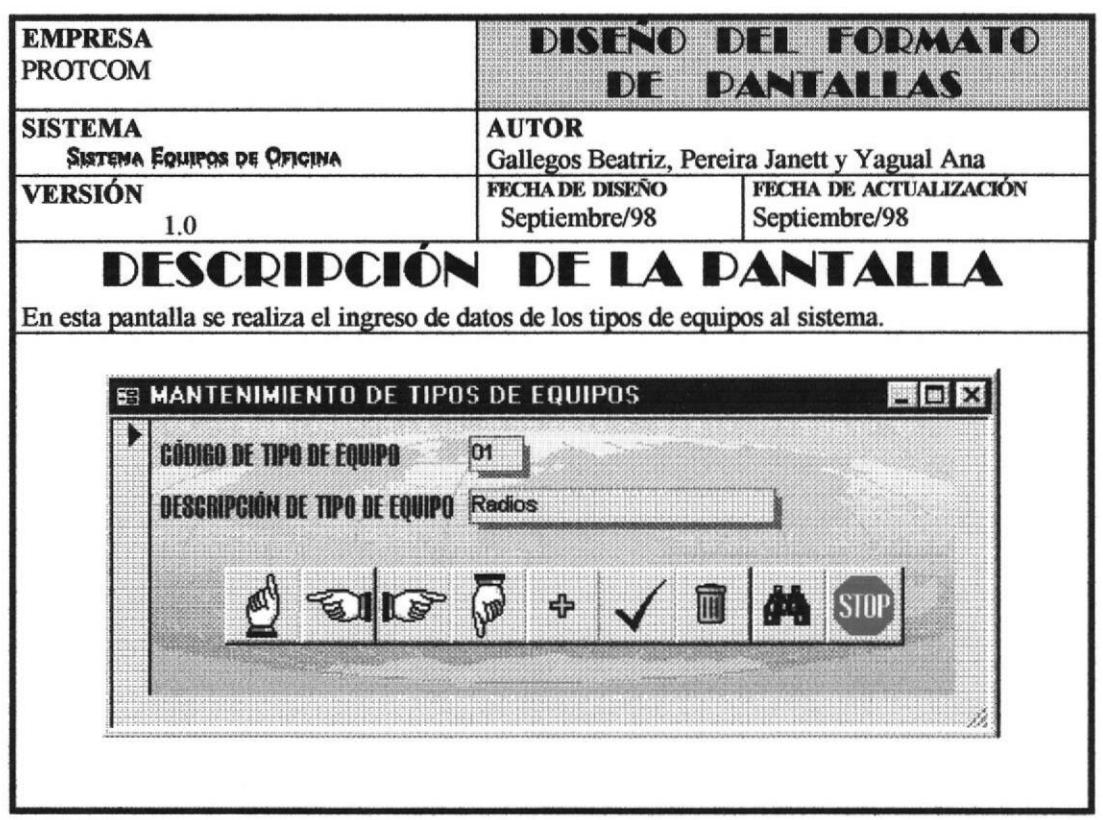

CÓDIGO DE TIPO DE EQUIPO: Es la identificación con que el sistema hará referencia al tipo de equipo para realizar una labor más rápida al acceso de datos del mismo.

DESCRIPCIÓN DE TIPO DE EQUIPO: Explicación sobre el tipo de equipo.

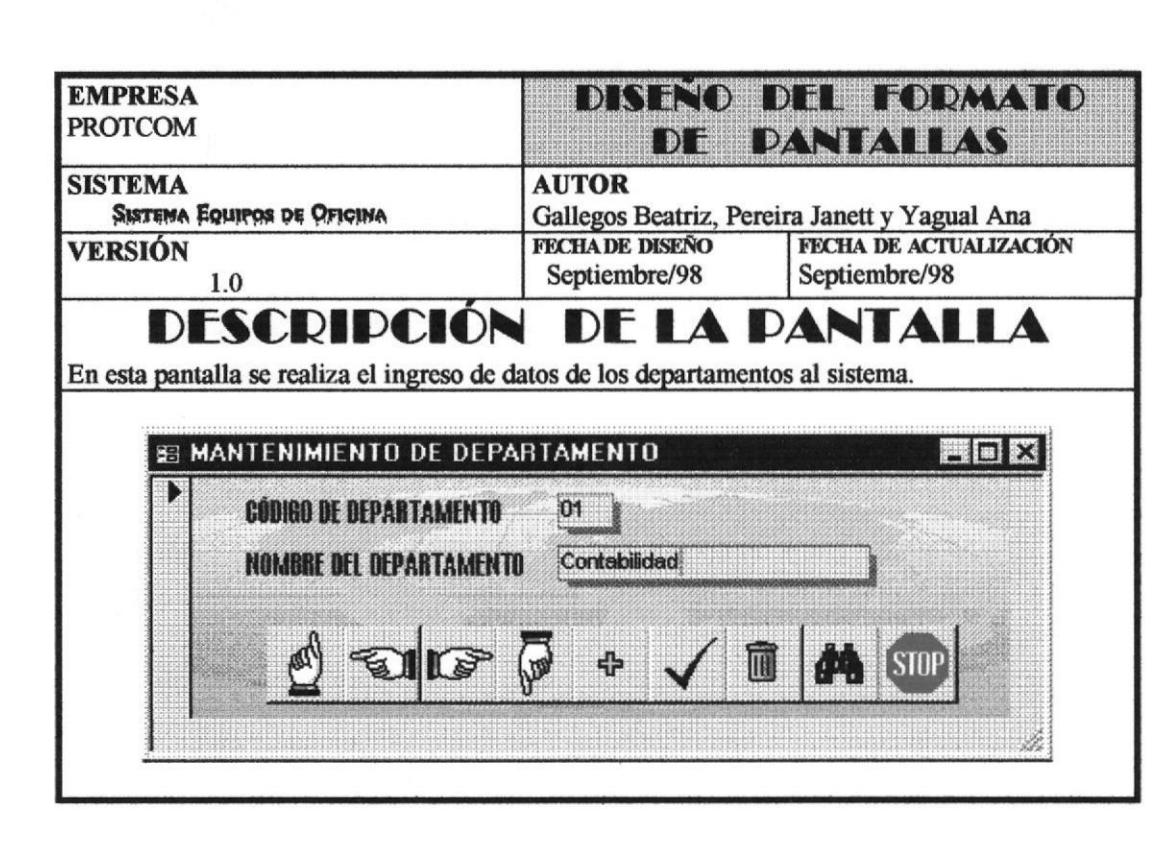

**Manual del Sistema** 

CÓDIGO DE DEPARTAMENTO: Es la identificación con que el sistema hará referencia al departamento para realizar una labor más rápida al acceso de datos del mismo.

NOMBRE DE DEPARTAMENTO: Denominación del departamento como es conocido dentro de la empresa.

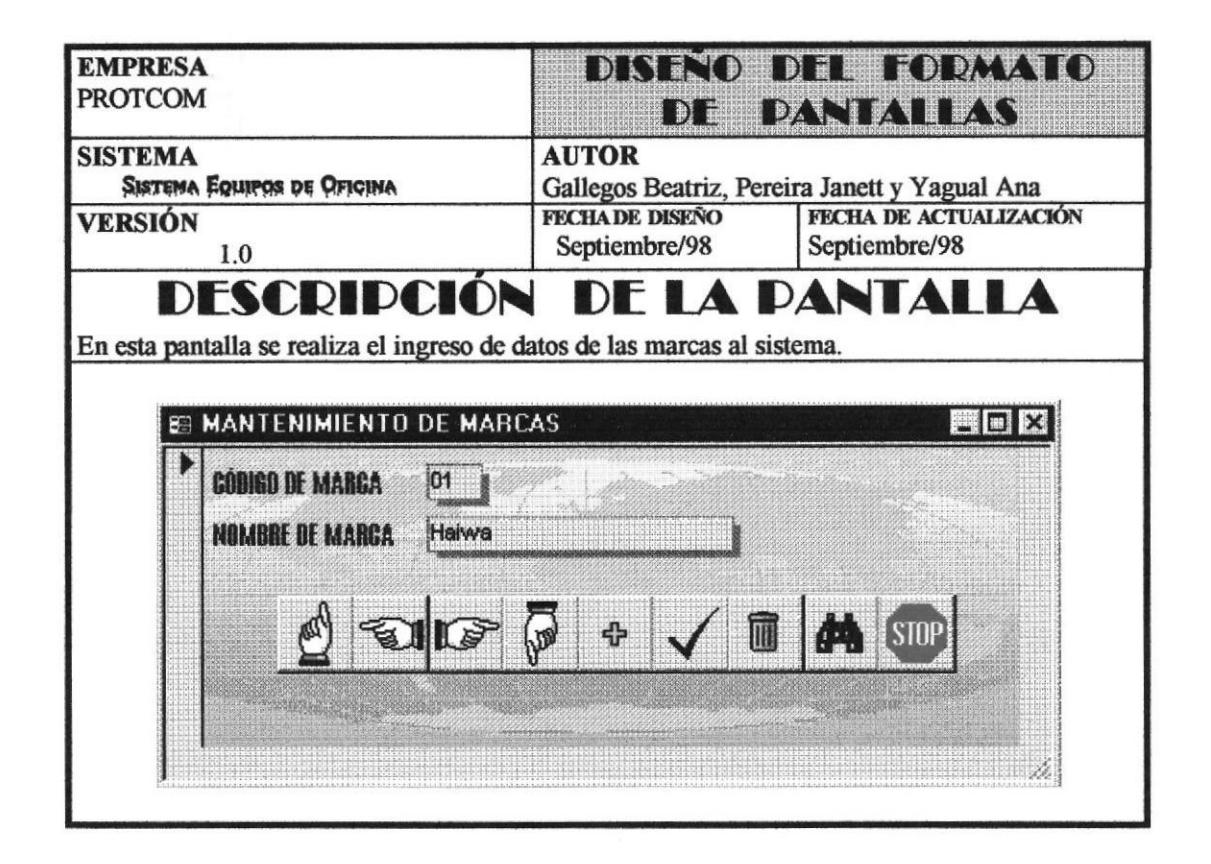

CÓDIGO DE MARCA: Es la identificación con que el sistema hará referencia a la marca.

NOMBRE DE MARCA: Denominación de la marca tal como es conocido dentro del mundo comercial.

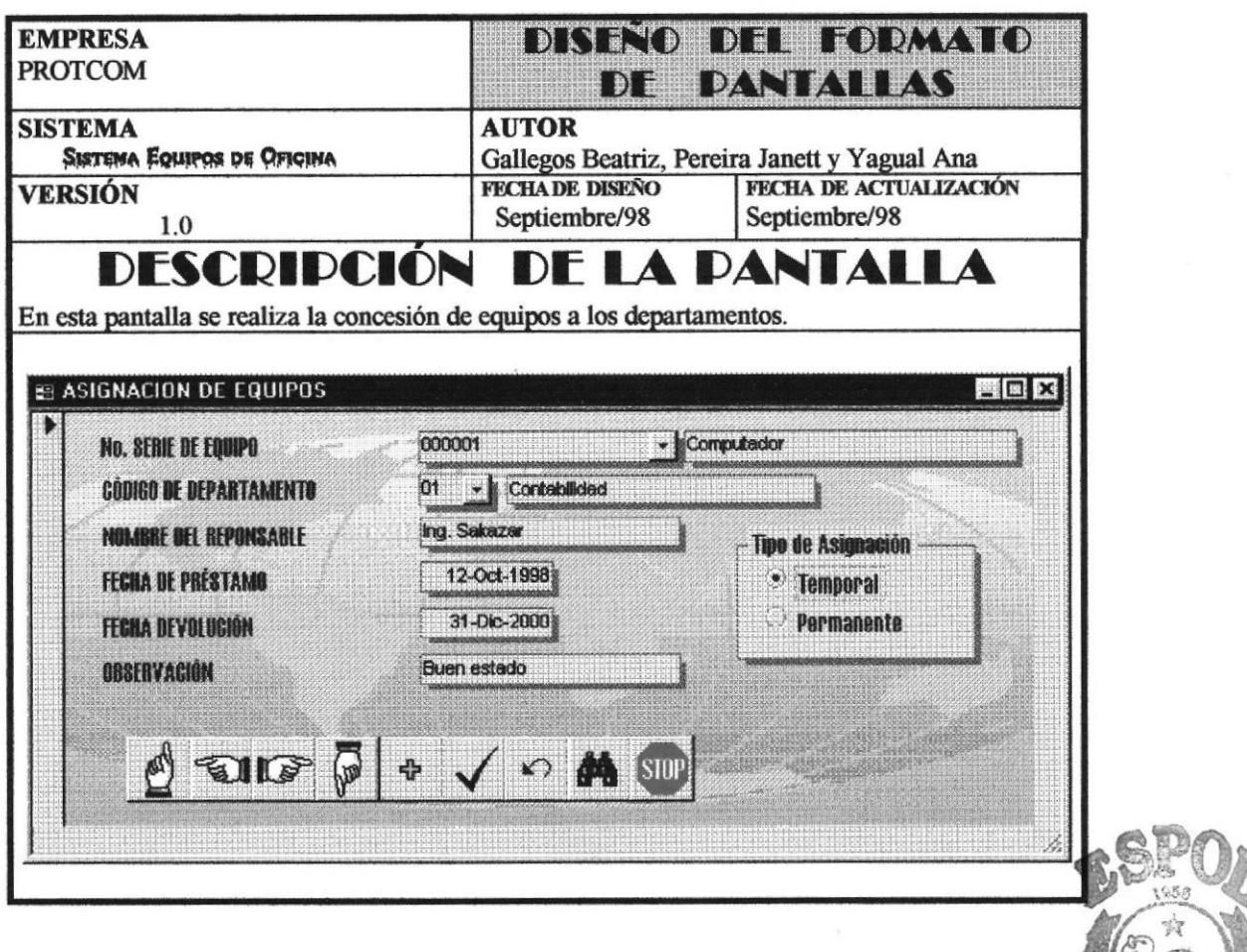

No. SERIE DE EQUIPO: Es el número de serie del equipo, el sistema lo tomará como el preca la identificación del mismo, para realizar una labor más rápida al acceso de datos de $C_{\text{AMPUS}}$ equipo. Al lado de este campo se presenta la descripción del equipo. PEÑAS

CÓDIGO DE DEPARTAMENTO: Identificación del departamento al cual será asignado el equipo, aparecerá también su descripción.

NOMBRE DEL RESPONSABLE: Persona que está comprometida a responder por el equipo si le pasa algo que atenté con la integridad del mismo

FECHA DE PRÉSTAMO: Fecha cuando fue el equipo asignado al departamento

FECHA DEVOLUCIÓN: Fecha en que el equipo debe ser devuelto.

**OBSERVACIÓN:** Indicación en el momento de préstamo del equipo.

TIPO DE ASIGNACIÓN: Define si el equipo será asignado temporal o permanentemente.

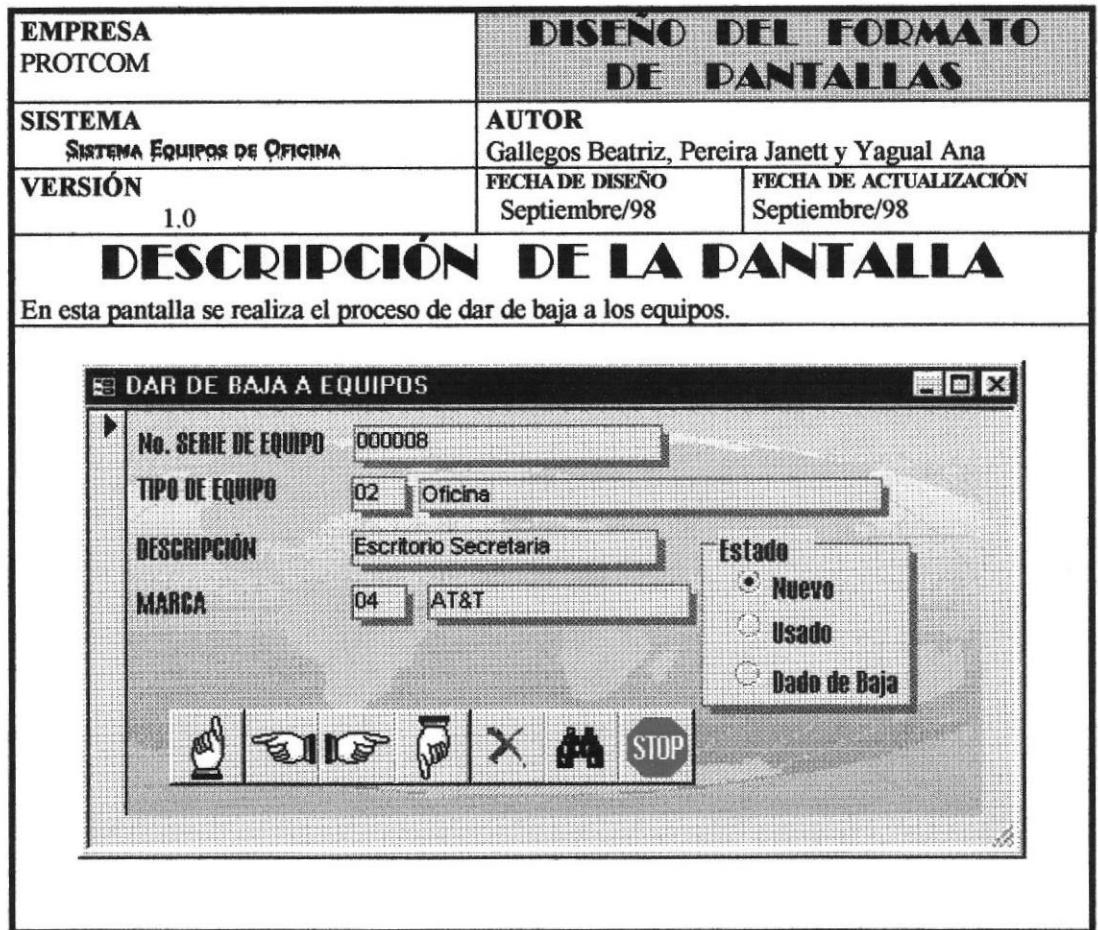

No. SERIE DE EQUIPO: Identificación del equipo que se dará de baja.

TIPO DE EQUIPO: Califica o define la clase a la que pertenece el equipo

DESCRIPCIÓN: Explicación o definición del equipo

MARCA: Código y nombre de la marca a la que pertenece el equipo.

ESTADO: Califica si el equipo está nuevo, usado o dado de baja.

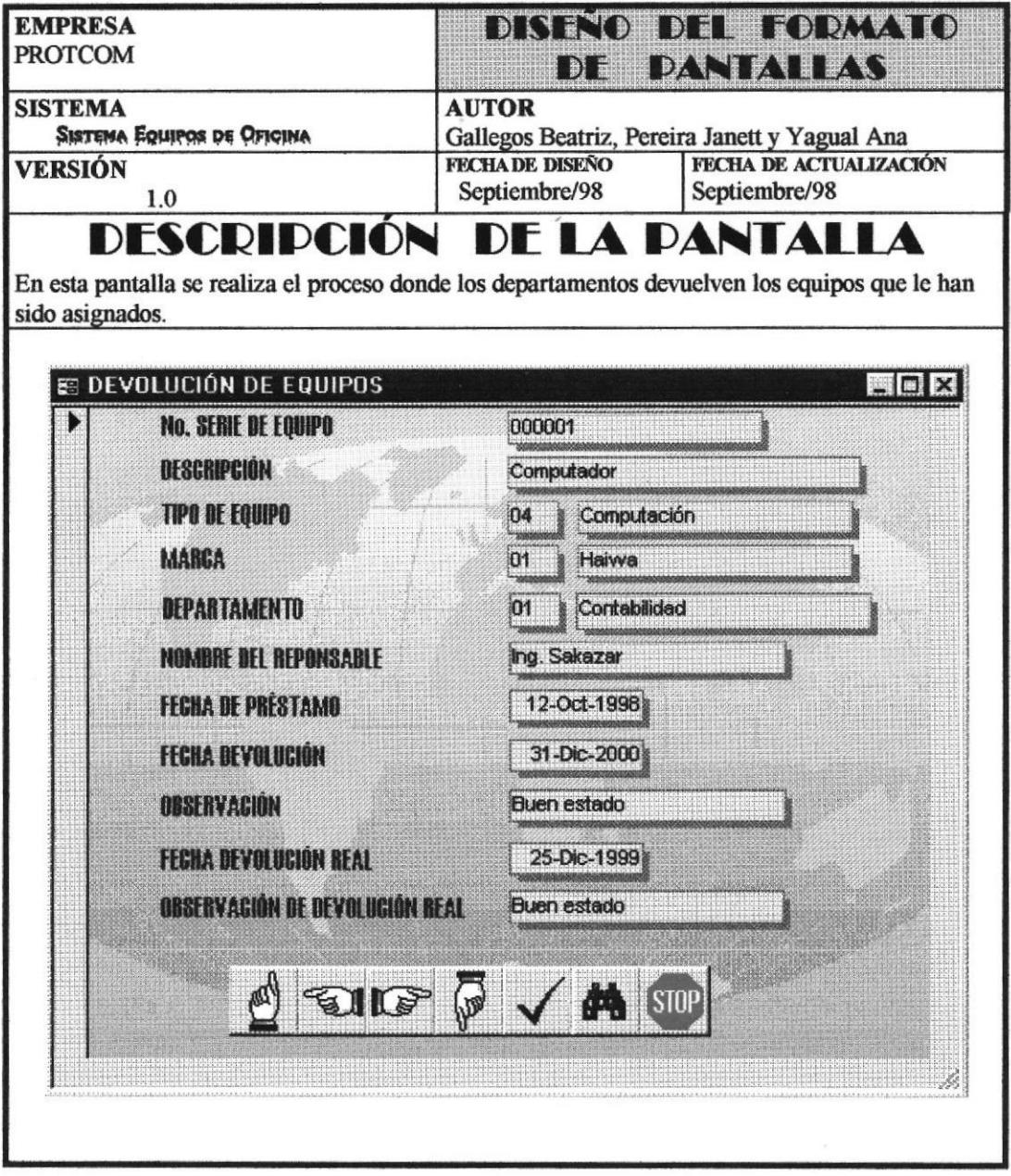

No. SERIE DE EQUIPO: Identificación del equipo.

DESCRIPCIÓN: Definición o explicación del equipo

TIPO DE EQUIPO: Código y descripción de la clase a la que pertenece el equipo

MARCA: Código y nombre de la marca a la cual pertenece el equipo

DEPARTAMENTO: Departamento al cual está asignado el equipo, aparece tanto el código como el nombre el departamento.

NOMBRE DEL RESPONSABLE: Persona que está a cargo del equipo.

FECHA DE PRÉSTAMO: Fecha cuando fue prestado el equipo.

FECHA DEVOLUCIÓN: Fecha el la cual debe devolverse el equipo

OBSERVACIÓN: Indicación en el momento de préstamo del equipo.

FECHA DEVOLUCIÓN REAL: Fecha cuando se devolvió el equipo

OBSERVACIÓN DE DEVOLUCIÓN REAL: Indicación en el momento de devolución del equipo.

# 7 CAPITULO

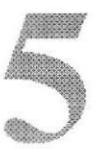

# DISEÑO DE SALIDAS

## 5. DISEÑO DE SALIDAS.

## 5.1 MÓDULO CONSULTAS

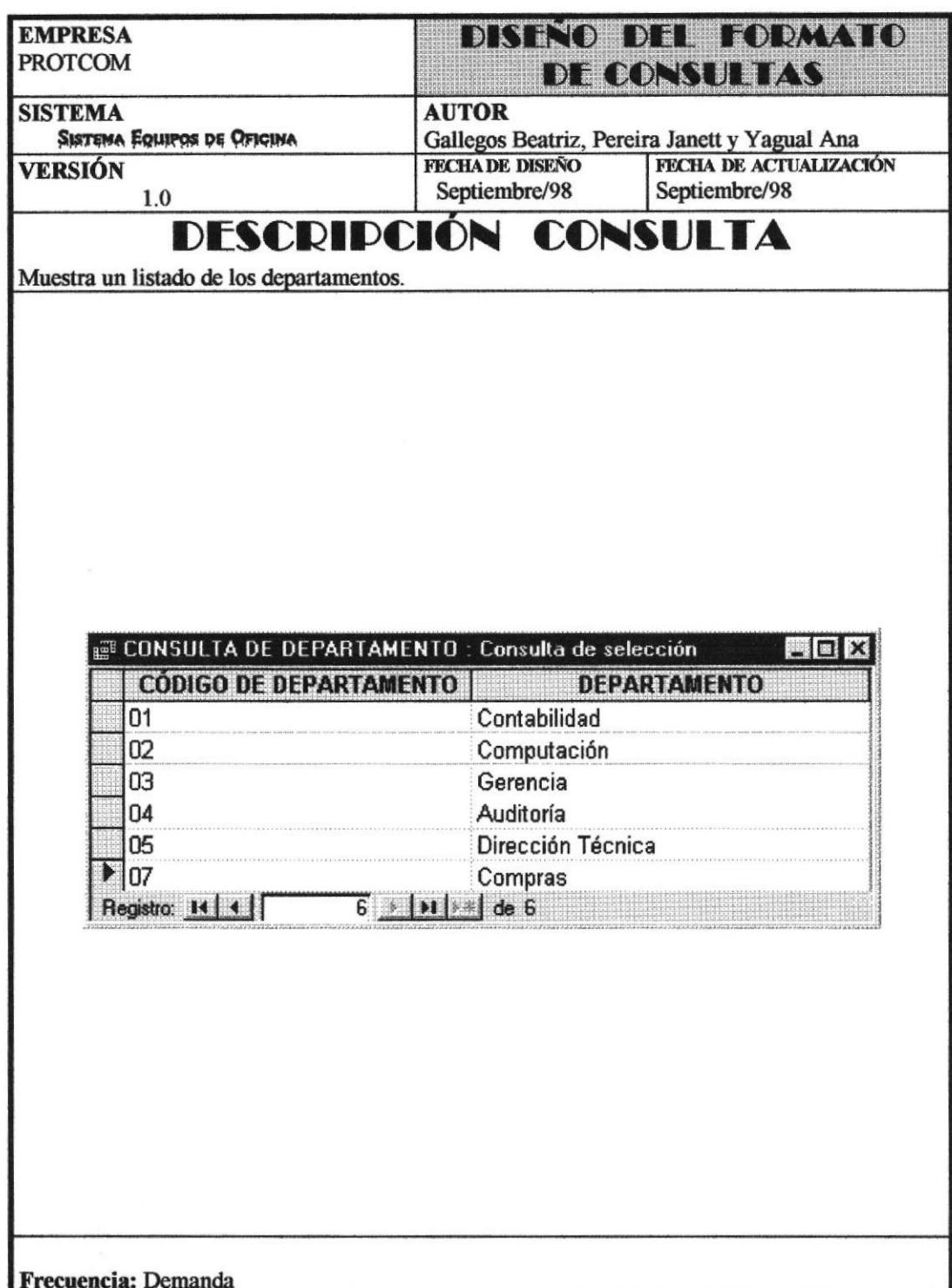

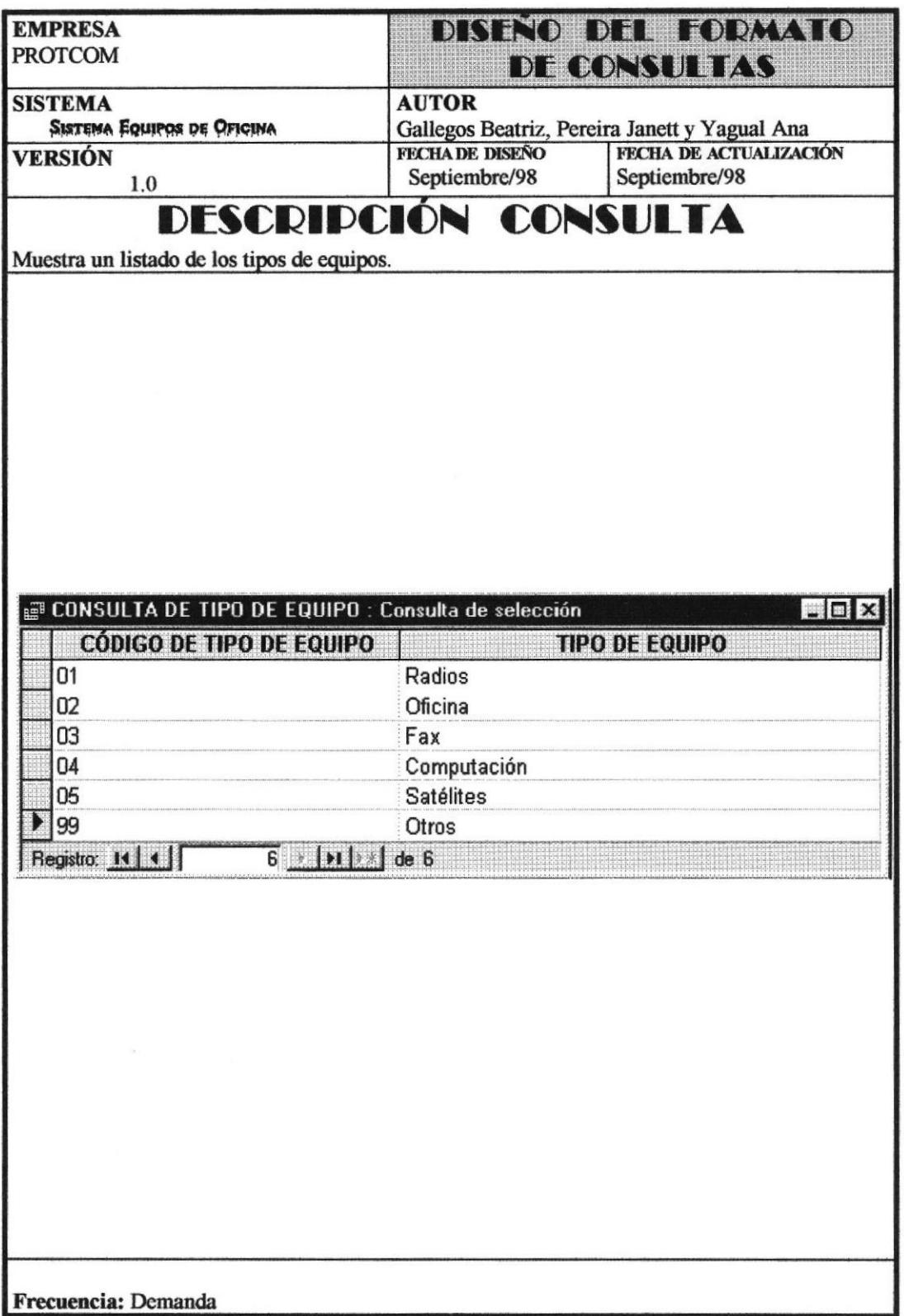

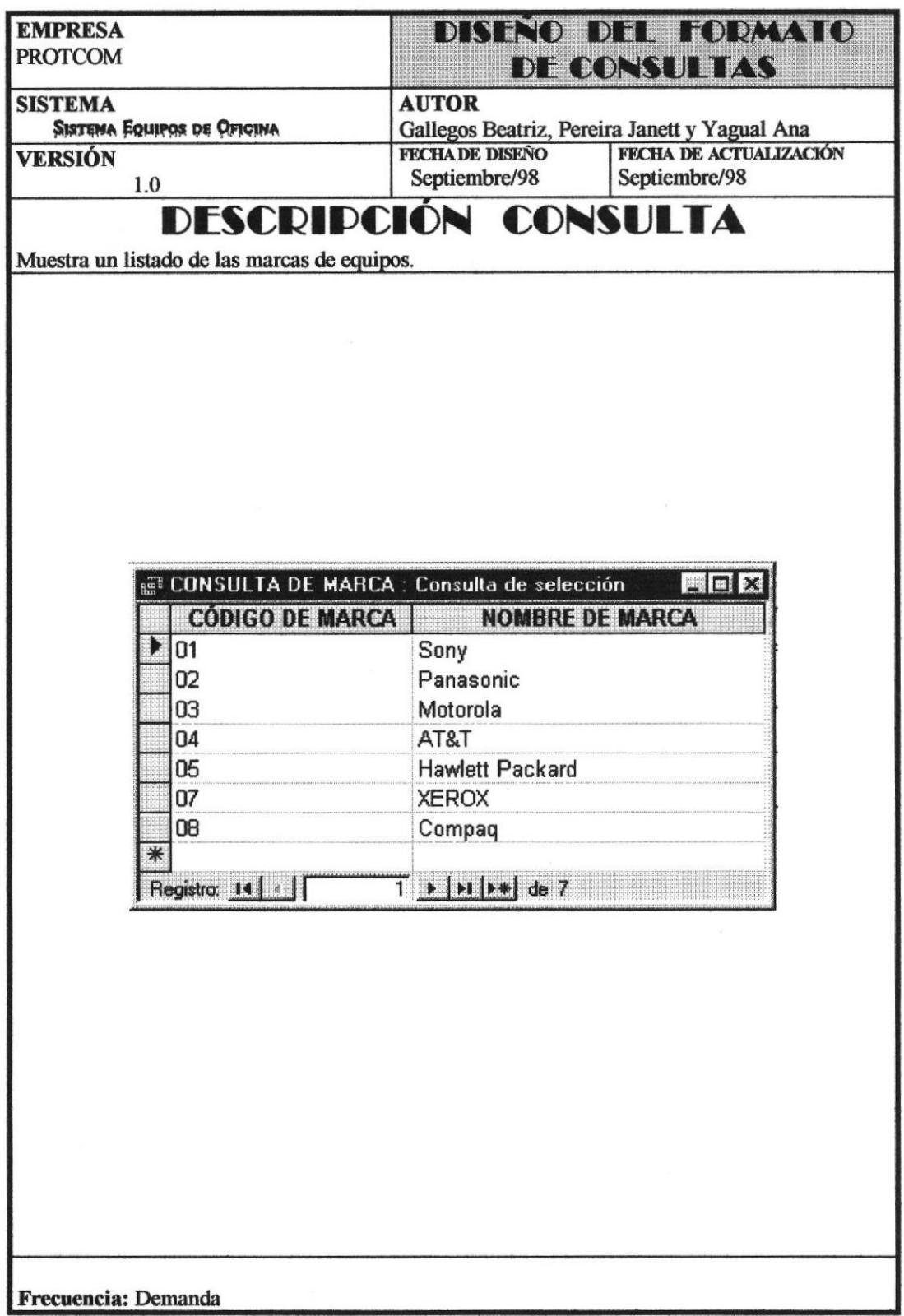

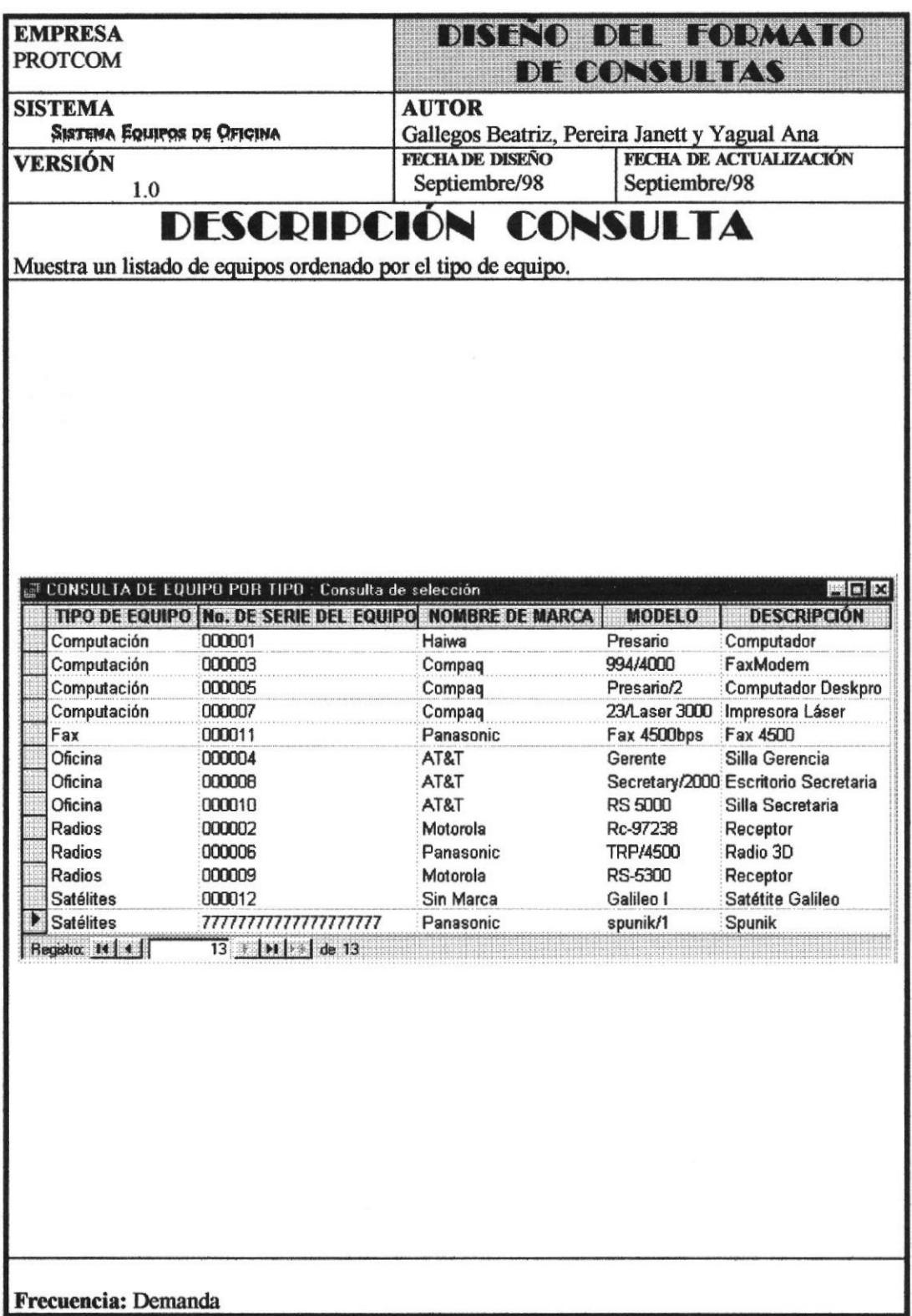

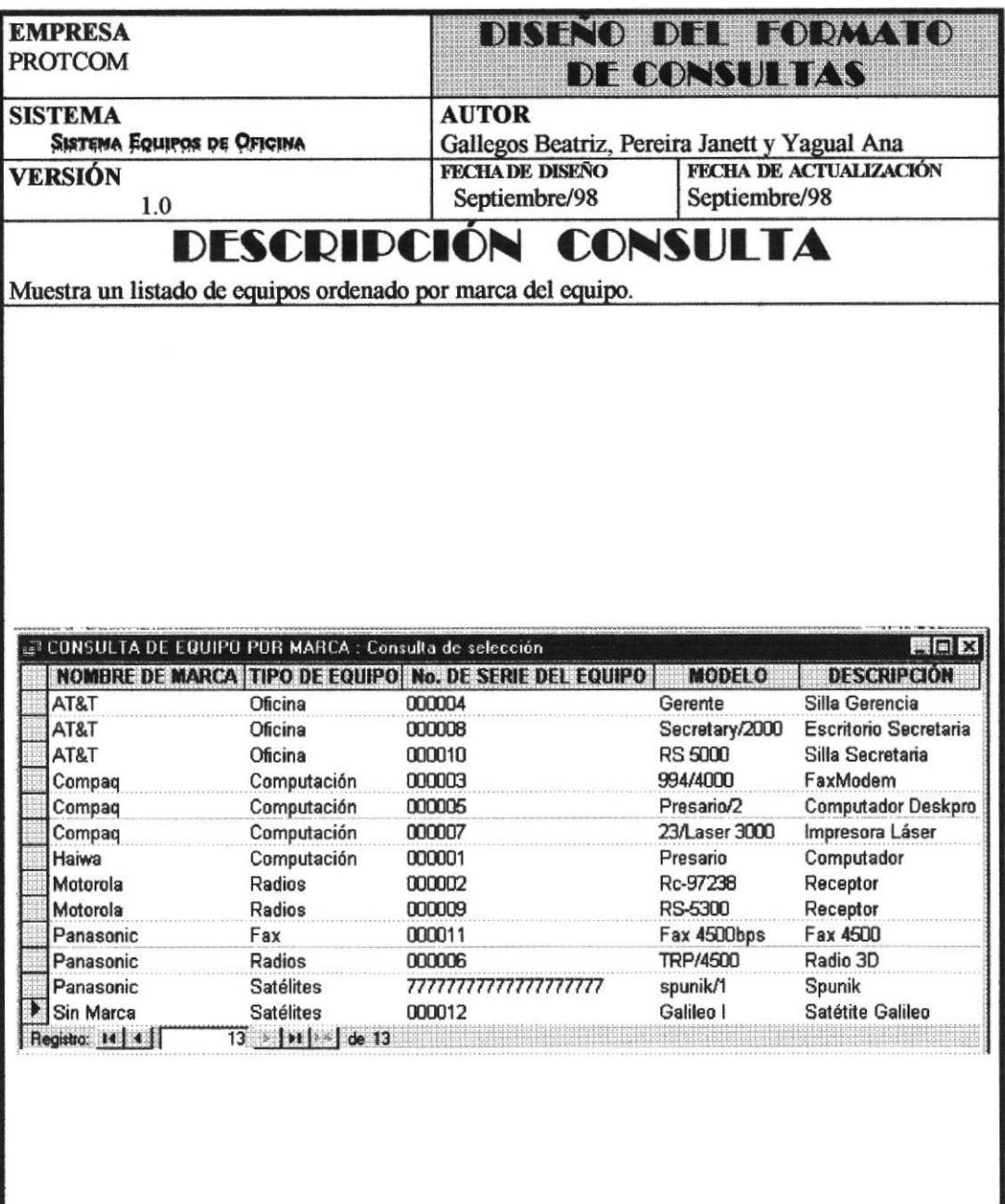

Frecuencia: Demanda

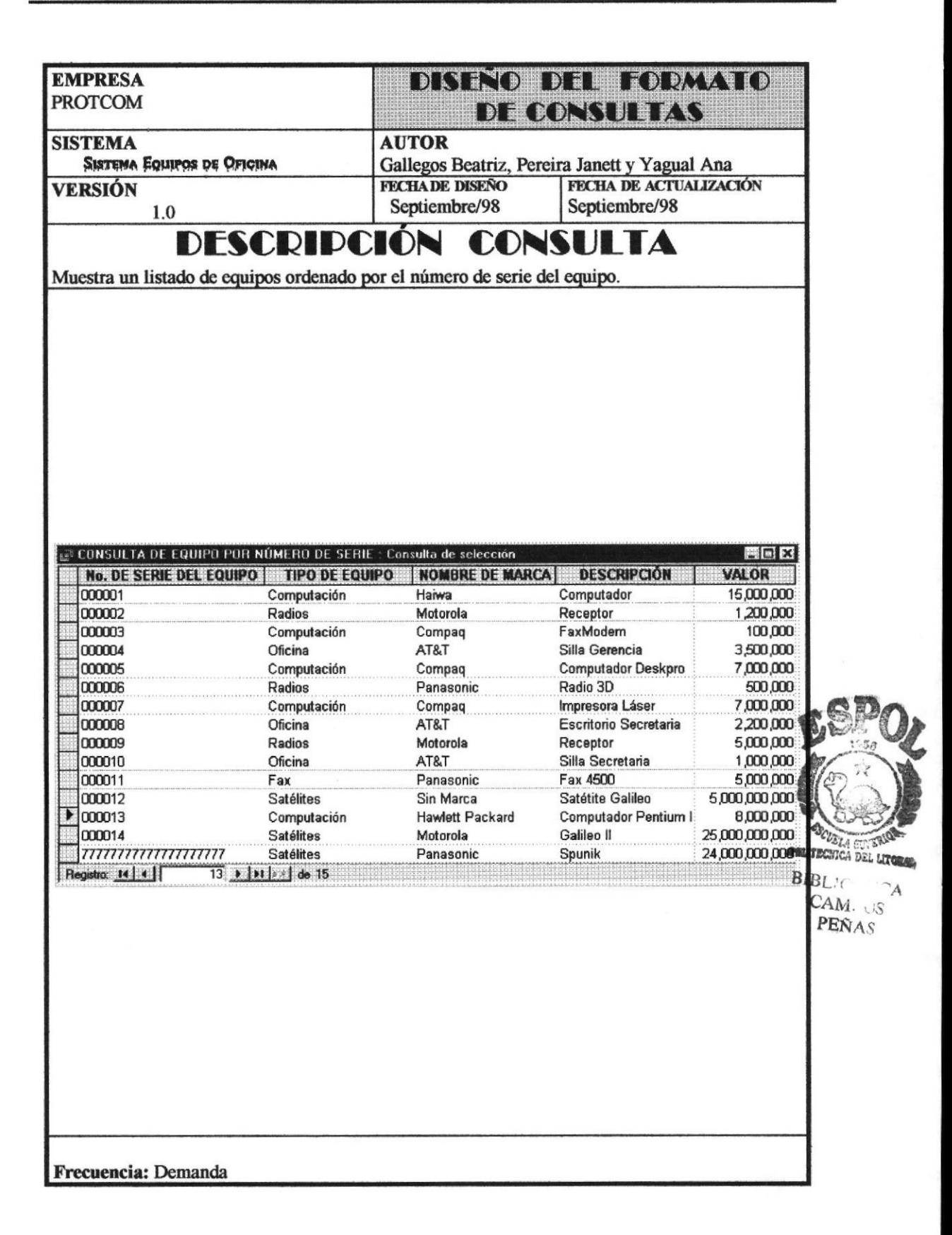

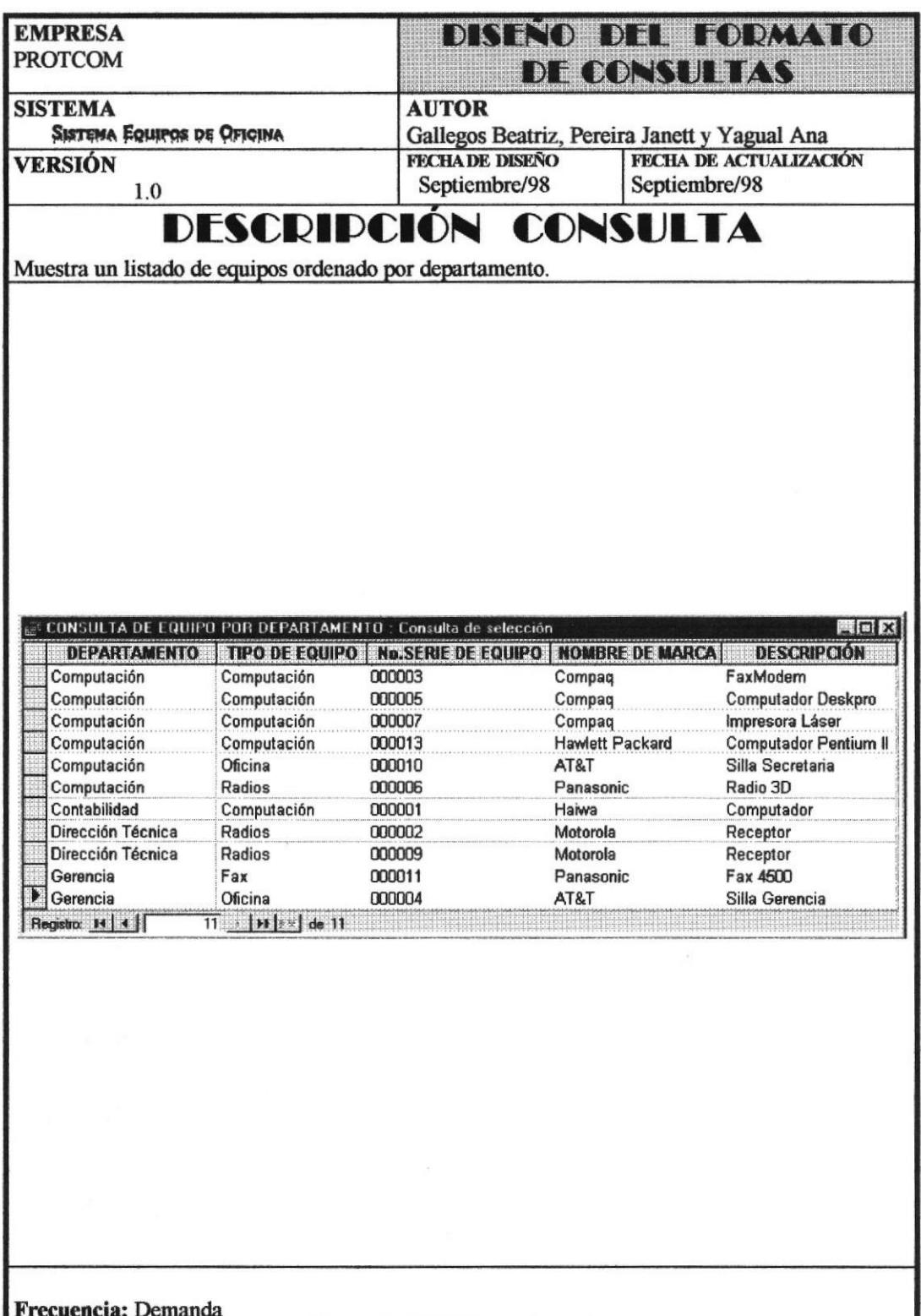

l,

## 5.2 MÓDULO REPORTES

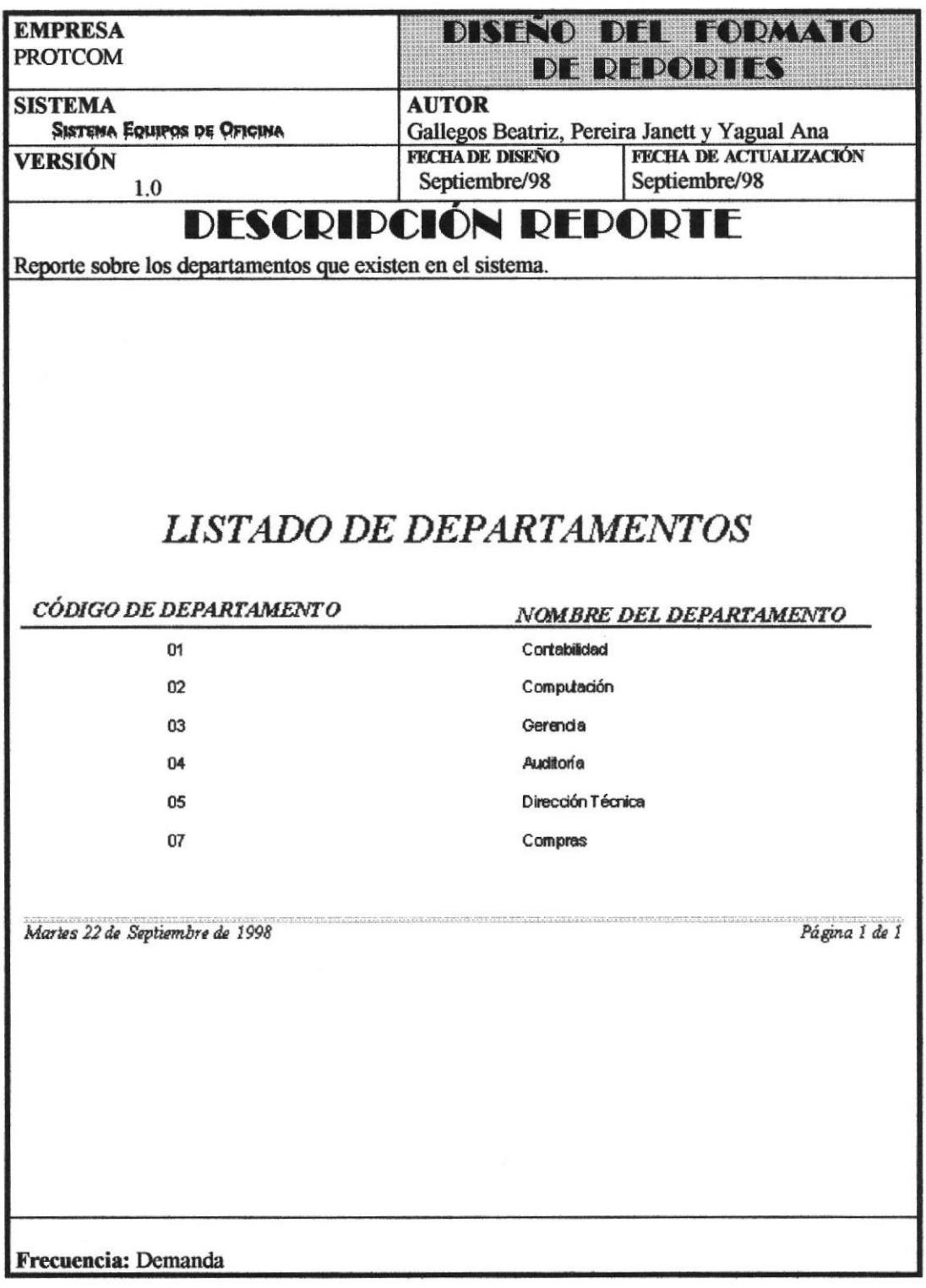

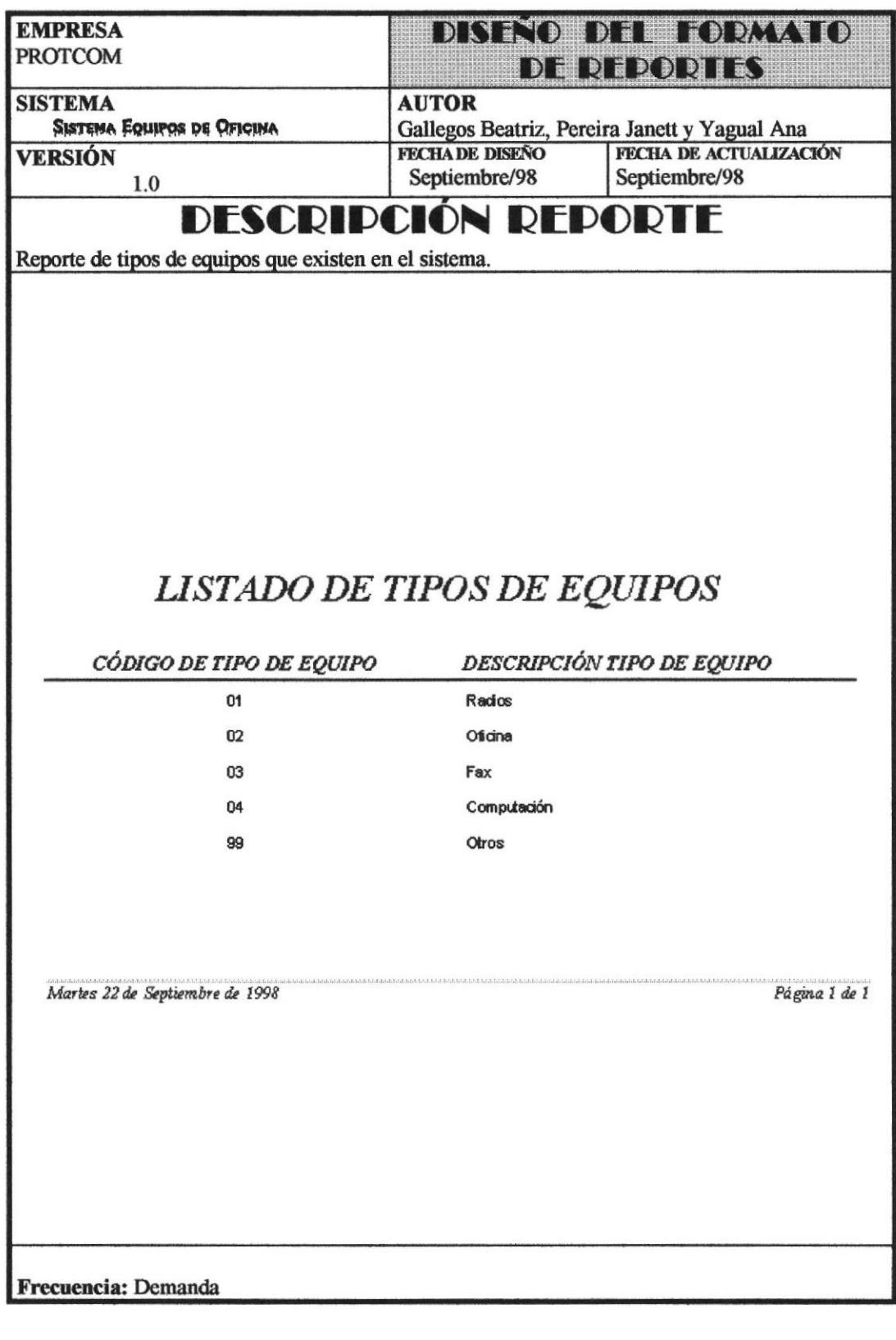

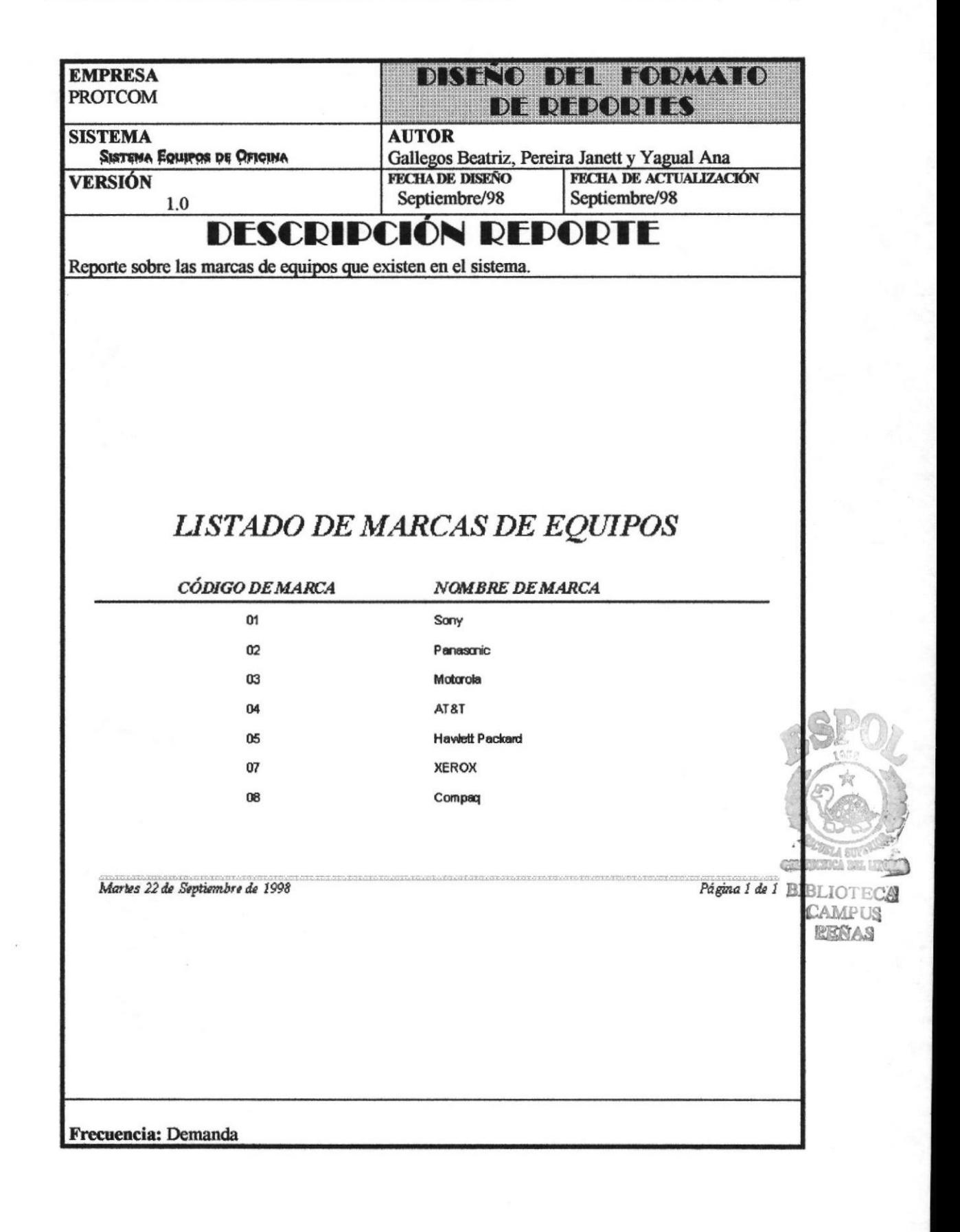

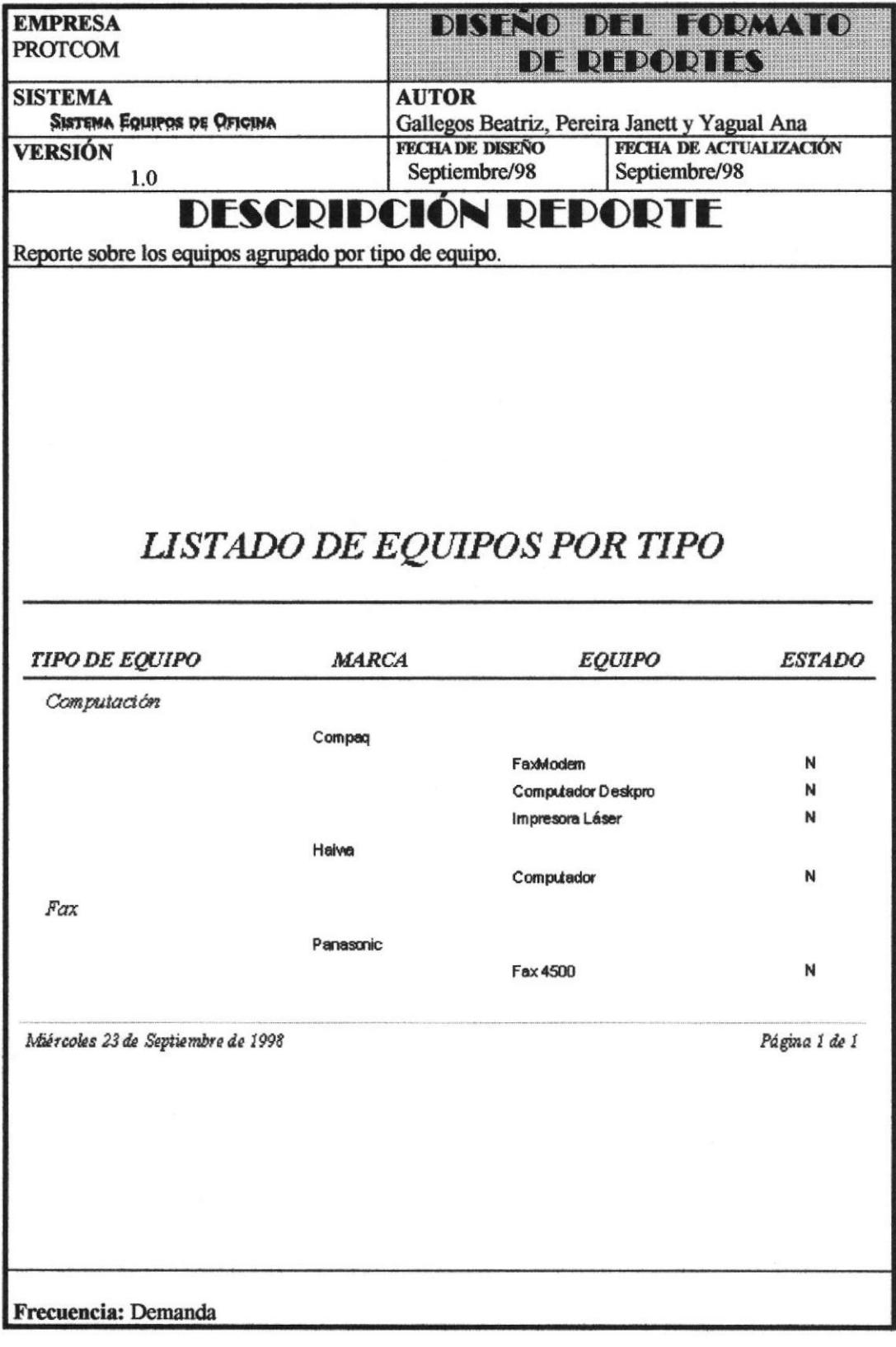

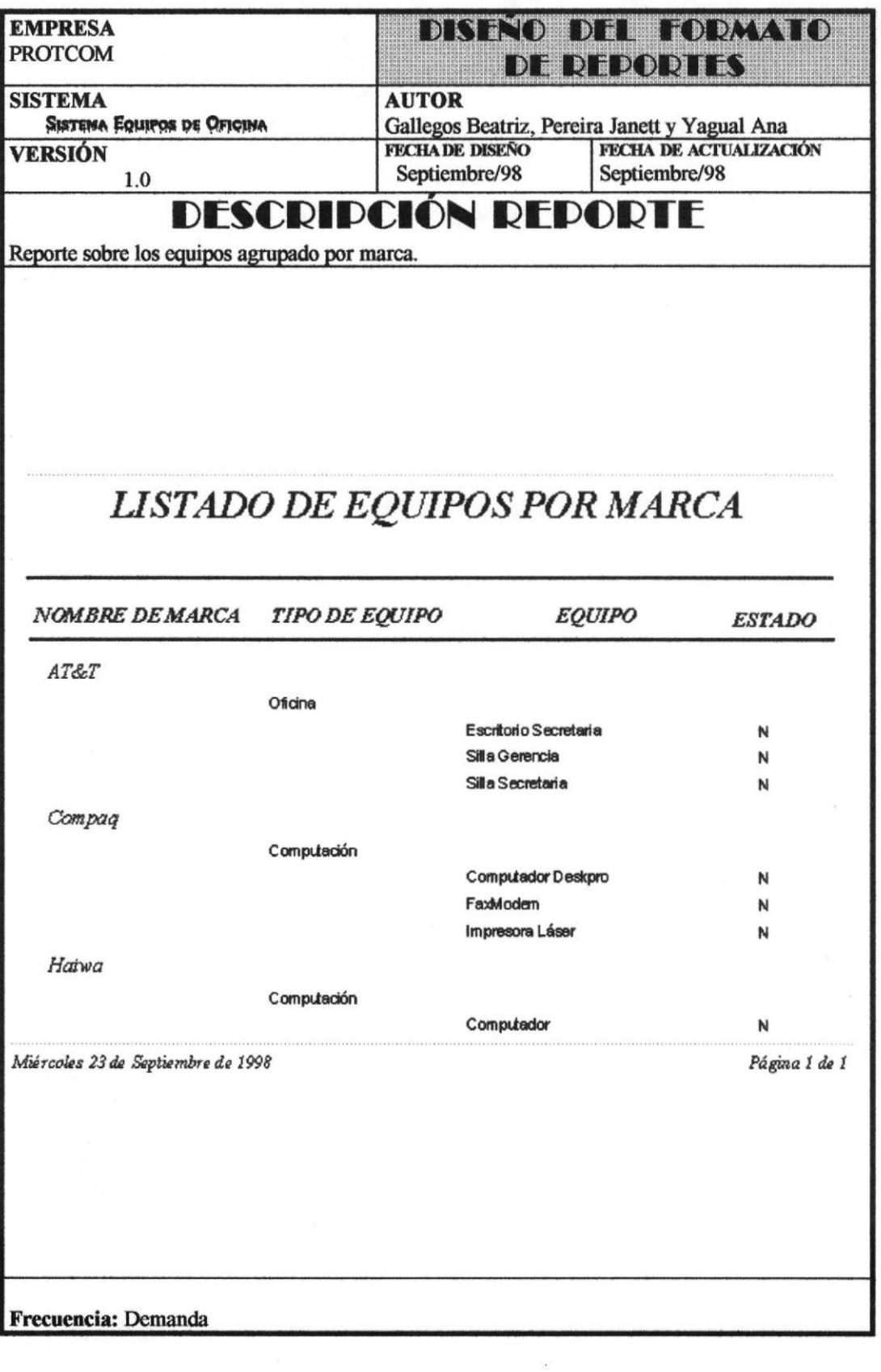

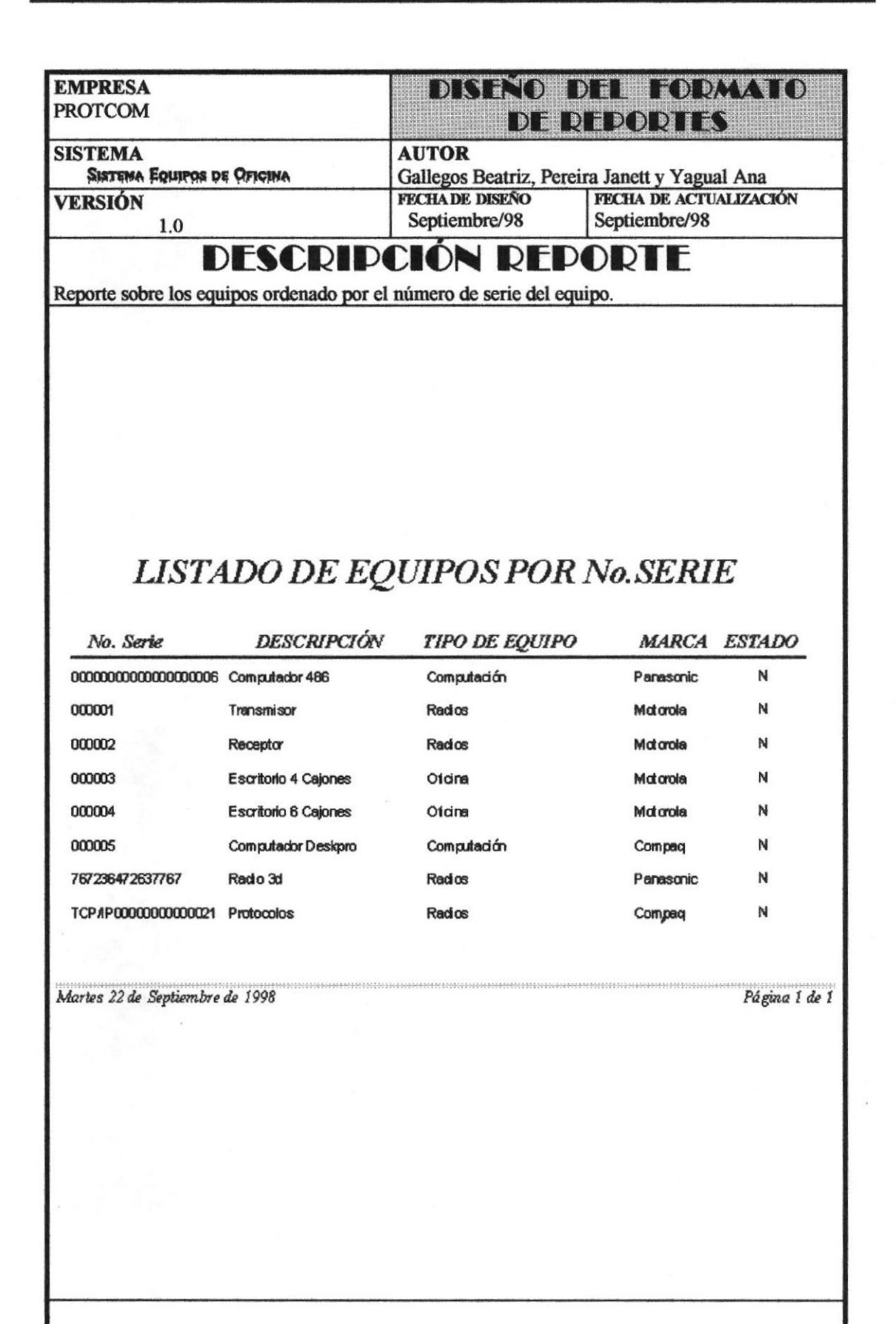

Frecuencia: Demanda

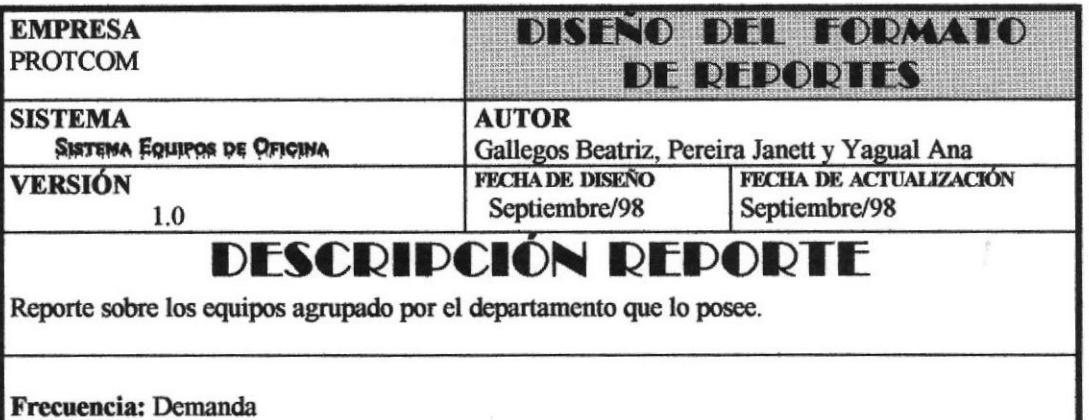

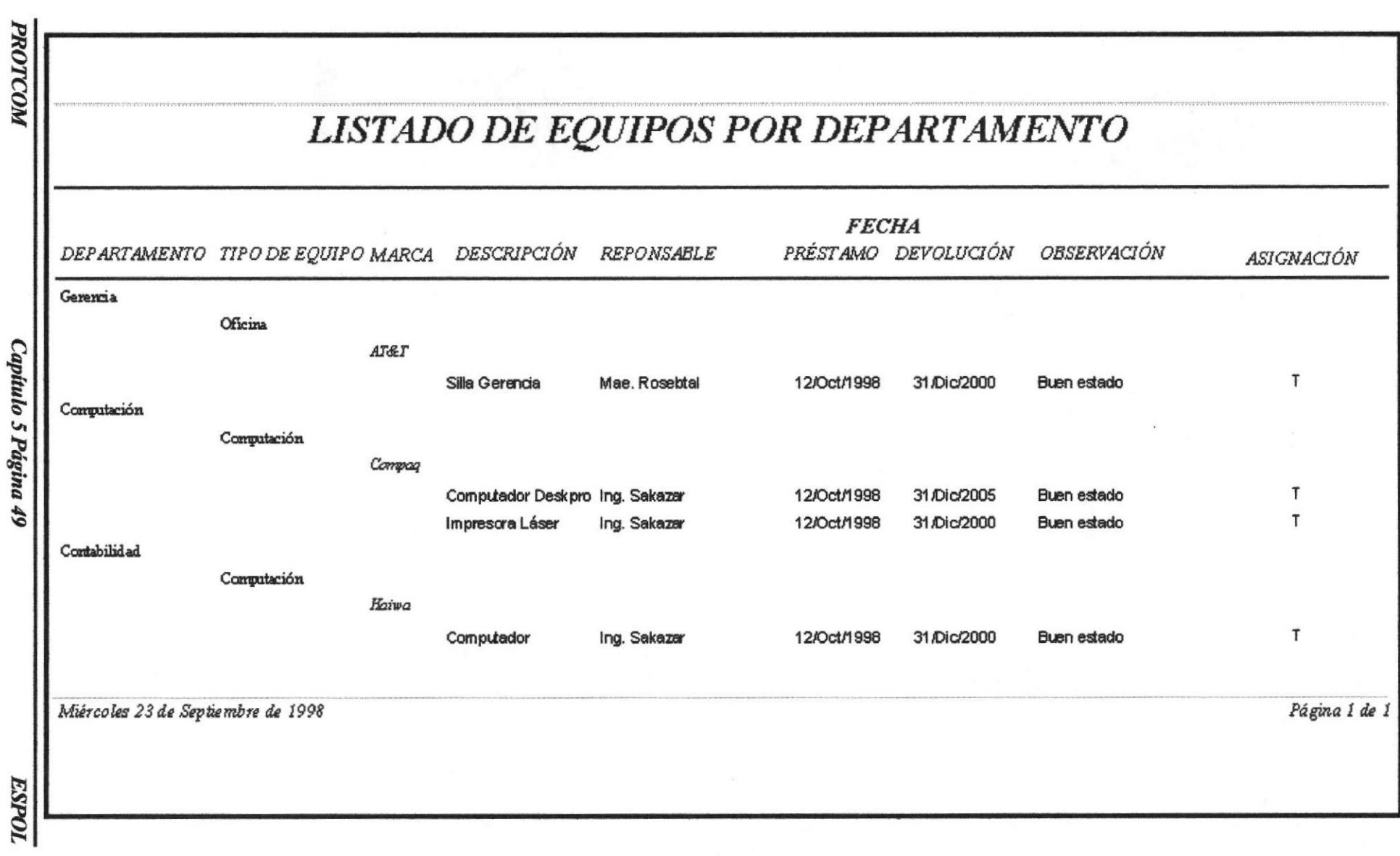

**Manual del Sistema** 

Equipos de Oficina

Capítulo 5 Página 49

# ANEXO

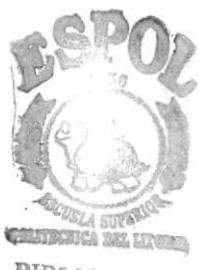

**BIBLIOTECA** CAMPUS PEÑAS

## Sistema "Equipos de Oficina"

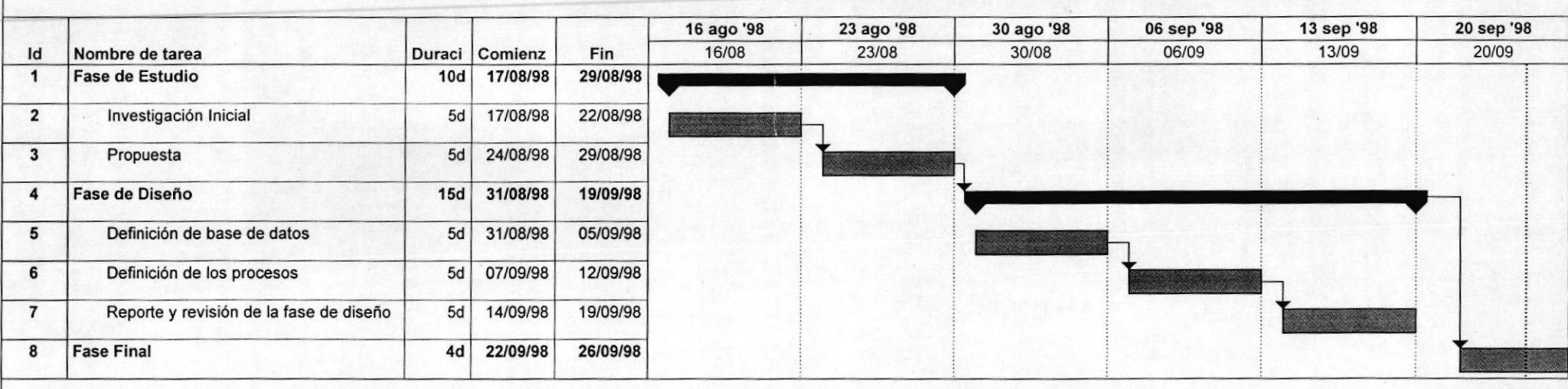

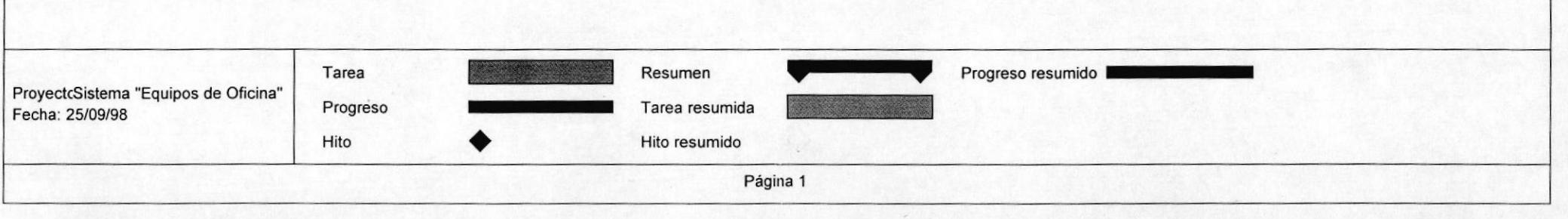

-

## GLOSARIO DE TÉRMINOS

#### Archivo de Base de datos

Unidad que almacena un conjunto de registros cuyos campos o atributos están relacionados entre sí.

#### Asignación de equipo

Ubicar o prweer un equipo a un departamento.

#### Aplicación

Programas desarrollados para un fin específico. Los programadores generan y ejecutan las aplicaciones dentro del entorno de desarrollo; mientras que los usuarios ejecutan las aplicaciones como archivos ejecutables fuera del entorno del desarrollo.

#### Base de datos

Conjunto organizado de información almacenados en archivos que son necesarios dentro de un sistema de infonnación automatizado para un adecuado tratamiento o procesamiento y recuperación de los datos.

#### Boleano

Tipo de dato que puede contener solo un valor que pueden ser: verdadero o falso.

## $C_{\text{ampo}}$

Término utilizado en base de datos relacionales para denotar un atributo o característica de las entidades como personas, empresas, bienes, etc., que lo identifica.

#### **Caracteres**

También conocidos como bytes. La unidad básica que forma la palabra en un medio de información. Ejemplos: letras (A-Z), símbolos ( $\#$ ,  $\ell$ ,  $\pi$ ,  $\#$ ), dígitos (0-9) y signos (, : ; ").

#### Código

Identificación única del registro.

#### Computadora

Sistema electrónico utilizado como herramienta que gestiona de manera más rápida el tratamiento de la información. Almacena automáticamente datos de entrada, la procesa y produce los resultados de salida bajo la dirección de un conjunto de instrucciones almacenadas que detalla todos los pasos que se han de seguir.

#### Clave primaria

Primary Key (PK) es un campo que identifica en forma única un registro de la tabla. Es decir, que su contenido no puede repetirse en ningún otro registro dentro de la tabla.

#### Clave foránea

Foreiñg Key (PK) es un campo que relaciona a un regisro único localizado en otra tabla de tal forma que se evite la repetición innecesaria.

#### Dar de baja

Eliminar al equipo del sistema

#### Dato

Unidad minima de información.

#### Departamento

Unidad de trabajo en una empresa dedicada a una función específica.

#### **Dígitos**

Cualquier número entre el cero y el nueve (0 - 9).

#### Disco Duro

Plato rígido de metal recubierto de una sustancia magnetizable, sobre el que se almacenan datos y programas. Unidad de almacenamiento masivo de información que se encuentra dentro del equipo y no puede ser removido.

#### **Diskettes**

Medio magnético externo de almacenamiento de bajo costo empleado principalmente para propósito de almacenamiento.

#### **Drive**

Unidad especializada para la lectura de diskettes (A: , B: ) o discos CD-ROM (D: ).

## Editar

Manipular la información para realizar ingresos, cambios o modificaciones.

### $\mathbf F$ ormularios

Los formularios tienen como función básica permitir la presentación y proceso de los datos almacenados en las tablas a través de diseños para pantallas de menú y pantallas o formularios de diálogos.

## $G<sub>u</sub>ardar$

Relacionado con la acción de almacenar (grabar) la información que se está introduciendo al sistema en su correspondiente archivo de base de datos.

#### Hardware

Equipo físico, como por ejemplo los dispositivos electrónicos magnéticos y mecánicos.

#### Información

Conjunto de datos procesados, ordenados, clasificados y almacenados.

## Lenguaje

Conjunto de lenguas y convenciones que se utilizan para comunicar información

## Mantenimiento

Ingreso de datos a las tablas bases.

#### Megabytes

Unidad de almacenamiento en memoria equivalente a 1024 KBytes.

#### Memoria RAM

Memoria de acceso aleatorio, sección de almacenamiento primario de una computadora personal. Memoria interna de la computadora usada para mantener los programas y datos tanto de entrada como de salida.

## Numérico

Tipo de dato que almacena un número.

## P<sub>rocesador</sub>

Parte principal de la computadora que traduce todas las instrucciones y ejecuta los respectivos cálculos o funciones.

## Relación entre tablas

Correspondencia o conexión entre dos tablas por un campo determinado

#### Reporte

Listado de datos que se emiten generalmente por la impresora conteniendo información específica.

## **Servidor**

Computadora que tiene el control principal en una red de procesadores y terminales distribuido§.

#### Sistema Operativo

Conjunto organizado de programas que controla las operaciones generales de una computadora.

#### **Software**

Conjunto de programas, documentos, procedimientos y rutinas asociados con la operación de un sistema de cómputo.

## Tablas

Las tablas son objetos fimdamentales de Microsoft Access donde se almacena la información con datos relacionados de las diversas categorías o entidades requeridas.

## Validación

Controlar en el ingreso de datos ciertas reglas.